### МИНИСТЕРСТВО ОБРАЗОВАНИЯ Белгородской области

ПРИКАЗ

<u>«10 » ферение</u>

Об организации общественного наблюдения при проведении государственной итоговой аттестации по образовательным программам среднего общего образования на территории Белгородской области в 2023 году

В соответствии с частью 15 статьи 59 Федерального закона от 29 декабря 2012 года № 273-ФЗ «Об образовании в Российской Федерации», Порядком проведения государственной итоговой аттестации по образовательным программам среднего общего образования, утвержденным приказом Министерства просвещения Российской Федерации и Федеральной службы по надзору в сфере образования и науки от 07 ноября 2018 года № 190/1512, Порядком аккредитации граждан в качестве общественных наблюдателей при проведении государственной итоговой аттестации по образовательным программам основного общего и среднего общего образования, всероссийской олимпиады школьников и олимпиад школьников, утвержденным приказом Федеральной службы по надзору в сфере образования и науки от 26 августа 2022 года № 924, в целях повышения уровня объективности проведения государственной итоговой аттестации по образовательным программам среднего общего образования (далее — ГИА-11) на территории Белгородской области в 2023 году приказываю:

1.Утвердить:

1.1. Положение об организации общественного наблюдения при проведении ГИА-11 на территории Белгородской области в 2023 году (далее — Положение) (приложение 1).

1.2. Форму заявления от граждан, желающих быть аккредитованными в качестве общественных наблюдателей при проведении ГИА-11 на территории Белгородской области (приложение 2).

1.3. Форму удостоверения общественного наблюдателя при прсведении ГИА- 1 1 на территории Белгородской области (приложение З).

1 А. Форму журнала регистрации удостоверений общественных наблюдателей при проведении ГИА-11 на территории Белгородской области (приложение 4).

2. Отделу оценки качества образования и государственной итоговой аттестации департамента образовательной политики министерства образования Белгородской области (Алтынникова ОС.):

2.1. Направить запросы в образовательные организации высшего образования, расположенные на территории Белгородской области, для привлечения студентов данных организаций в качестве общественных наблюдателей при проведении ГИА-11 на территории Белгородской области в 2023 году.

2.2. Организовать подготовку граждан, изъявивших желание быть аккредитованными в качестве общественных наблюдателей при проведении ГИА-11 на территории Белгородской области в 2023 году.

2.3. Подготовить приказы министерства образования Белгородской области об аккредитации граждан в качестве общественных наблюдателей.

2.4. Подготовить решения министерства образования Белгородской области об отказе в аккредитации граждан в качестве общественных наблюдателей.

З. Областному государственному бюджетному учреждению «Белгородский региональный центр оценки качества образования» (далее - ОГБУ «БелРЦОКО») (Чаусова ТВ.):

3.1. Обеспечить информационное и консультационное сопровождение граждан, желающих получить статус общественного наблюдателя при проведении ГИА-11.

3.2. Организовать приём заявлений от специалистов органов местного самоуправления, осуществляющих управление в сфере образования, а также от граждан, желающих быть аккредитованными в качестве общественных наблюдателей при проведении ГИА-11, и обеспечить их хранение до 1 марта 2023 года.

3.3. Обеспечить соблюдение условий конфиденциальности при работе с персональными данными граждан, претендующих на участие в общественном наблюдении при проведении ГИА-11.

3.4. Осуществить сбор, подготовку и предоставление документов, необходимых для аккредитации общественных наблюдателей, в министерство образования Белгородской области в срок, установленный пунктом 1.10 Положения.

3.5. Подготовить удостоверения и обеспечить их выдачу лицам, аккредитованным в качестве общественных наблюдателей при проведении ГИА-11, в срок, установленный пунктом 1.11 Положения.

4. Руководителям органов местного самоуправления, осуществляющих управление в сфере образования (далее — ОМСУ):

4.1. Организовать размещение Положения, информации о сроках приёма заявлений граждан на аккредитацию в качестве общественных наблюдателей при проведении ГИА-11 на официальных сайтах ОМСУ в информационнотелекоммуникационной сети «Интернет».

4.2. Довести настоящий приказ до сведения руководителей образовательных организаций, родительской общественности, общественных организаций и организаций, расположенных на территории муниципальных образований, средств массовой информации.

4.3. Организовать работу по привлечению граждан в качестве общественных наблюдателей при проведении ГИА-11.

4.4. Организовать прием заявлений от граждан, желающих быть аккредитованными в качестве общественных наблюдателей, и обеспечить их доставку в ОГБУ «БелРЦОКО» в установленные Положением сроки.

5. Главному специалисту отдела сопровождения образовательной деятельности областного государственного казенного учреждения «Центр сопровождения и обслуживания организаций в сфере образования Белгородской области» Проскуриной Т.Л. в день издания настоящего приказа разместить его на официальном сайте министерства образования Белгородской области в сети «Интернет».

6. Контроль за исполнением настоящего приказа возложить на начальника департамента образовательной политики министерства образования Белгородской области Клименченко Е.Н.

Заместитель Губернатора

Белгородской области — министр образования Белгородской областиА.В. Милёхин

durrennesda

Чаусова Татьяна Владимировна (4722) 35-76-59

Приложение 1 к приказу министерства образования Белгородской области от « » февраля 2023 г.

### Положение об организации общественного наблюдения при проведении государственной итоговой аттестации по образовательным программам среднего общего образования на территории Белгородской области в 2023 году

### 1. Общие положения

1.1. Положение об организации общественного наблюдения при проведении государственной итоговой аттестации по образовательным программам среднего общего образования на территории Белгородской области в 2023 году определяет порядок аккредитации граждан в качестве общественных наблюдателей в целях обеспечения соблюдения порядка проведения ГИА-11 в пунктах проведения экзаменов, при обработке экзаменационных материалов в региональном центре обработки информации, при проверке экзаменационных работ в местах работы предметных комиссий, при рассмотрении апелляций по вопросам нарушения установленного порядка проведения ГИА-11, несогласия с выставленными баллами в местах работы конфликтной комиссии (далее вместе - места проведения ГИА-11), а также права и обязанности общественных наблюдателей при проведении МА- 11.

12. Настоящее Положение разработано в соответствии со следующими нормативными правовыми документами и инструктивно-методическими материалами:

> Федеральным законом от 29 декабря 2012 года № 273-ФЗ «Об образовании в Российской Федерации»; постановлением Правительства Российской Федерации от 29 ноября 2021 года № 2085 «О федеральной информационной системе обеспечения проведения государственной итоговой аттестации обучающихся, освоивших основные образовательные программы основного общего и среднего общего образования, и приема граждан в образовательные организации для получения среднего профессионального и высшего образования и региональных информационных системах обеспечения проведения государственной итоговой аттестации обучающихся, освоивших основные образовательные программы основного общего и среднего общего образования» (применяется с 1 марта 2023 года);

> Порядком проведения государственной итоговой аттестации по образовательным программам среднего общего образования, утвержденным приказом Министерства просвещения Российской Федерации и Федеральной службы по надзору в сфере

образования и науки от 07 ноября 2018 года № 190/1512 (далее — Порядок проведения ГИА-11);

Порядком аккредитации граждан в качестве общественных наблюдателей при проведении государственной итоговой аттестации по образовательным программам основного общего и среднего общего образования, всероссийской олимпиады школьников и олимпиад школьников, утвержденным приказом Федеральной службы по надзору в сфере образования и науки от 26 августа 2022 года № 924 (далее — Порядок аккредитации граждан) (применяется с 1 марта 2023 года); приказом Федеральной службы по надзору в сфере образования и науки от 1 1 июня 2021 года № 805 «Об утверждении требований к составу и формату сведений, вносимых и передаваемых в процессе репликации в федеральную информационную систему обеспечения проведения государственной итоговой аттестации обучающихся, освоивших основные образовательные программы основного общего и среднего общего образования, и приёма граждан в образовательные организации для получения среднего профессионального и высшего образования и региональные информационные системы обеспечения проведения государственной итоговой аттестации обучающихся, освоивших основные образовательные программы основного общего и среднего общего образования, а также срокам внесения и передачи в процессе репликации сведений в указанные информационные системы»; методическими документами, рекомендуемыми при организации и проведении государственной итоговой аттестации по образовательным программам среднего общего образования в 2023 году, направленными письмом Рособрнадзора от 1 февраля 2023 года № 04-31; нормативными правовыми документами министерства образования Белгородской обласи по вопросам организации и проведения ГИА- 11.

13. Настоящее Положение не распространяется на проведение ГИА-11 в общеобразовательных организациях при исправительных учреждениях уголовно-исполнительной системы, а также при проведении ГИА-11 в ППЭ, организованных на дому, в медицинских организациях.

1 А. Аккредитацией граждан в качестве общественных наблюдателей признается наделение граждан статусом общественных наблюдателей при проведении ГИА- 11.

1.5. Общественными наблюдателями в местах проведения ГИА-11 (далее — общественные наблюдатели) признаются совершеннолетние граждане Российской Федерации (далее — граждане), получившие аккредитацию в установленном порядке.

1.6. Деятельность общественных наблюдателей осуществляется на безвозмездной основе. Понесенные расходы общественным наблюдателям не возмещаются.

1.7. При проведении ГИА-11 граждане осуществляют общественное наблюдение с присутствием в местах проведения ГИА-11 и (или) дистанционно с использованием информационно-коммуникационных технологий (далее - ИКТ).

1.8. Аккредитацию граждан в качестве общественных наблюдателей на территории Белгородской области осуществляет министерство образования Белгородской области (далее — Министерство).

1.9. Аккредитация граждан осуществляется по их личным заявлениям на бумажном носителе при предъявлении документа, удостоверяющего личность. Заявление может быть подано также уполномоченным лицом на основании документа, удостоверяющего его личность, и оформленной в установленном порядке доверенности.

1.10. Заявление об аккредитации гражданина в качестве общественного наблюдателя подается не позднее чем за З (три) рабочих дня до даты проведения экзамена по соответствующему учебному предмету и (или) до даты присутствия в местах проведения ГИА-11 В заявлении указываются:

а) фамилия, имя, отчество (последнее - при наличии), пол, дата и место рождения, адреса регистрации и фактического проживания, реквизиты документа, удостоверяющего личность гражданина, подавшего заявление, место работы (учебы), должность, контактный телефон, адрес электронной почты (email);

б) форма осуществления общественного наблюдения - с присутствием в местах проведения ГИА-11 и (или) дистанционной форме;

в) населенный пункт, на территории которого гражданин желает присутствовать в качестве общественного наблюдателя в местах проведения ГИА-11 (за исключением граждан, желающих осуществлять общественное наблюдение в дистанционной форме);

г) даты присутствия в местах проведения ГИА-11 и (или) даты осуществления общественного наблюдения в дистанционной форме в соответствии со сроками проведения ГИА-11 ;

д) дата подачи заявления.

Указанные данные удостоверяются личной подписью лица, подавшего заявление (образец заявления представлен в приложении 2 к настоящему приказу).

Места проведения ГИА-11 для общественных наблюдателей, а также форма осуществления общественного наблюдения определяются Министерством с учетом пожеланий гражданина, указанных в его заявлении, и с учетом потребностей Министерства.

1.11. Решение об аккредитации гражданина в качестве общественного наблюдателя при проведении ГИА-11 принимается Министерством не позднее чем за 1 (один) рабочий день до даты проведения экзамена по соответствующему учебному предмету и (или) до даты присутствия в местах проведения ГИА.

1.12. В случае выявления недостоверных данных, указанных в заявлении, возможности возникновения конфликта интересов, выражающегося в наличии у гражданина и (или) его близких родственников личной заинтересованности в результате аккредитации его в качестве общественного наблюдателя (прямой или косвенной), которая может повлиять на надлежащее, объективное и беспристрастное осуществление общественного наблюдения в целях обеспечения соблюдения порядка проведения ГИА, в том числе направление информации о нарушениях, выявленных при проведении ГИА-11, Министерство выдает гражданину (уполномоченному гражданином лицу на основании документа, удостоверяющего личность, и оформленной в установленном порядке доверенности) на руки или высылает почтовым отправлением по адресу фактического проживания, указанному в его заявлении, мотивированный отказ в аккредитации гражданина в качестве общественного наблюдателя.

1.13. Статус общественных наблюдателей подтверждается удостоверением общественного наблюдателя, выдаваемым Министерством (форма удостоверения представлена в приложении З к настоящему приказу).

В удостоверении общественного наблюдателя указываются фамилия, имя, отчество (при наличии) общественного наблюдателя, форма осуществления общественного наблюдения (с присутствием / дистанционно), реквизиты документа, удостоверяющего личность общественного наблюдателя, номер удостоверения, дата его выдачи, фамилия, имя, отчество (при наличии) и должность лица, подписавшего удостоверение общественного наблюдателя.

На оборотной стороне удостоверения представлен график посещения мест проведения ГИА-11 и (или) график наблюдения за местами проведения ГИА-11 дистанционно с использованием ИКТ.

Удостоверение общественного наблюдателя заверяется печатью Министерства.

1.14. Общественный наблюдатель вправе осуществлять свои полномочия только в местах проведения ГИА-11 и сроки, указанные в удостоверении общественного наблюдателя.

1.15. Допуск общественного наблюдателя в места проведения ГИА-11 производится только при предъявлении им документа, удостоверяющего личность, и удостоверения общественного наблюдателя.

1.16. В целях предупреждения нарушений Порядка, а также возникновения коррупционных рисков повторный допуск общественных наблюдателей, покинувших места проведения ГИА, запрещается.

1.17. Общественный наблюдатель находится в ППЭ не менее  $50\%$ времени, установленного единым расписанием проведения ЕГЭ, ГВЭ по соответствующему учебному предмету.

1.18. Онлайн-наблюдение осуществляется на портале smotriege.ru. Для доступа к онлайн-трансляции общественный наблюдатель (онлайннаблюдатель) должен пройти авторизацию на указанном портале под персональным логином и паролем, предоставленными ему куратором регионального ситуационноинформационного центра (далее - СИЦ).

1.19. Удостоверение общественного наблюдателя действительно до 31 декабря календарного года, в котором соответствующее удостоверение было выдано.

### 2. Подготовка общественных наблюдателей

2.1. Подготовка общественных наблюдателей проводится с целью повышения эффективности системы общественного наблюдения и уровня объективности проведения ГИА- 11.

До начала общественного наблюдения общественный наблюдатель знакомится со следующими нормативными правовыми актами и методическими документами Рособрнадзора:

Порядком аккредитации граждан в качестве общественных наблюдателей;

Порядком ГИА-11; методическими рекомендациями по проведению государственной итоговой аттестации по образовательным программам среднего общего образования в 2023 году; нормативными правовыми документами Министерства по вопросам организации и проведения ГИА-11.

2.2. Принять участие в обучении могут как уже подавшие заявление граждане на аккредитацию их в качестве общественных наблюдателей, так и граждане, планирующие подать заявление на аккредитацию.

2.3. Обучение общественных наблюдателей проводится Министерством в дистанционной форме.

Министерство размещает информацию о расписании, форме и программе обучения на официальном сайте в информационно-телекоммуникационной сети «Интернет» не позднее одного календарного месяца до начала проведения экзаменов соответствующего периода, даты которых устанавливаются единым расписанием ГИА-11.

2.4. На федеральном уровне подготовку общественных наблюдателей осуществляет уполномоченная организация, определенная Рособрнадзором, на учебной платформе по подготовке специалистов, привлекаемых к ГИА-11 (далее учебная платформа) с использованием информационнокоммуникационных технологий.

### З. Права и обязанности общественных наблюдателей

3.1. В целях обеспечения соблюдения Порядка проведения ГИА-11 общественным наблюдателям предоставляется право:

осуществлять свои полномочия только в сроки и в местах проведения ГИА- 1 1 , указанных в удостоверении общественного наблюдателя; при предъявлении документа, удостоверяющего личность, и удостоверения общественного наблюдателя присутствовать на всех этапах проведения ГИА-11 : при проведении единого государственного экзамена (далее — ЕГЭ) и государственного выпускного экзамена (далее — ГВЭ-11) в ППЭ, при приемке и обработке экзаменационных материалов в РЦОИ, при проверке экзаменационных работ в местах работы ПК (ОГБУ «БелРЦОКО», МБОУ СОШ № 17 г. Белгорода), при рассмотрении апелляций по вопросам нарушения установленного Порядка проведения ГИА-11, несогласия с выставленными баллами (места работы КК - ОГБУ «БелРЦОКО», МБОУ СОШ № 17 г.Белгорода); \_ свободно

перемещаться по ППЭ (при этом в аудитории может находиться только один общественный наблюдатель)

взаимодействовать по вопросам соблюдения установленного Порядка проведения ГИА-11 с должностными лицами Рособрнадзора, а также лицами, назначенными Рособрнадзором, должностными лицами департамента по контролю и надзору в сфере образования Министерства, членами Государственной экзаменационной комиссии Белгородской области по проведению ГИА-11 (далее — члены ГЭК), руководителями пунктов проведения экзаменов (далее — ППЭ), расположенных на территории Белгородской области, руководителем и сотрудниками регионального центра обработки информации, председателями предметных комиссий Белгородской области по проверке экзаменационных работ при проведении государственной итоговой аттестации по образовательным программам среднего общего образования (далее — ПК), председателями КК по рассмотрению апелляций участников ГИА-11; получать необходимую информацию и разъяснения от Рособрнадзора, Министерства, ГЭК по вопросам Порядка проведения ГИА-11 ; направлять информацию в Рособрнадзор, Министерство, ГЭК о нарушениях, выявленных в местах проведении ГИА-11; получать информацию от Рособрнадзора, Министерства, ГЭК о принятых мерах по выявленным фактам нарушения Порядка проведения

ГИА-П•, оставлять свои личные вещи в Штабе ППЭ; находиться в помещении для общественных наблюдателей, расположенном в ППЭ; присутствовать при печати ЭМ в аудитории; \_ присутствовать в Штабе ППЭ при составлении членом ГЭК акта об удалении с экзамена лиц, допустивших нарушение Порядка; \_ участвовать в проверке сведений о нарушении Порядка, изложенных участником экзамена в апелляции о нарушении Порядка, организованной членом ГЭК.

3.2. Общественные наблюдатели не вправе:

пользоваться средствами связи за пределами Штаба ППЭ; использовать в Штабе ППЭ средства связи не по служебной необходимости; нарушать ход проведения ГИА-11, проверки работ участников ГИА- 1 1 , рассмотрения апелляций, обработки материалов ГИА-11 ; оказывать содействие участникам ГИА-11, в том числе передавать им средства связи и электронновычислительную технику, фото-, аудио- и видеоаппаратуру, справочные материалы, письменные заметки и иные средства хранения и передачи информации.

В целях предупреждения нарушений Порядка проведения ГИА-11, а также возникновения коррупционных рисков в ППЭ во время проведения экзамена повторный допуск общественных наблюдателей, покинувших ППЭ, запрещается.

3.3. Общественные наблюдатели обязаны: заблаговременно ознакомиться с: нормативными правовыми документами и

инструктивнометодическими материалами,

регламентирующими организацию общественного наблюдения при проведении ГИА-11 и (или) при рассмотрении апелляций; настоящим Положением; правами и обязанностями общественного наблюдателя; при осуществлении общественного наблюдения иметь при себе документ, удостоверяющий личность, и удостоверение общественного наблюдателя.

Указанные документы должны быть в наличии у общественного наблюдателя в течение всего времени общественного наблюдения; \_ соблюдать установленный Порядок проведения ГИА-11.

3.4. За нарушение Порядка проведения ГИА-11, работы ОГБУ «БелРЦОКО», ПК и КК общественные наблюдатели могут быть удалены из помещений, где ими осуществлялось общественное наблюдение.

4. Ответственность общественных наблюдателей

4.1. Лица, аккредитованные в качестве общественных наблюдателей, несут ответственность за злоупотребление своим положением в целях удовлетворения корыстной или иной личной заинтересованности в порядке, установленном законодательством Российской Федерации.

4.2. Общественные наблюдатели могут быть лишены аккредитации в случаях:

предоставления о себе недостоверных сведений; \_ нарушения L. возложенных на них обязанностей.

4.3. Решение о лишении гражданина аккредитации и изъятии удостоверения общественного наблюдателя принимает Министерство.

5. Осуществление общественного наблюдения с присутствием в местах проведения ГИА-11 или дистанционно с использованием информационнокоммуникационных технологий в условиях риска распространения новой коронавирусной инфекции (COVID-19)

5.1. При входе в места проведения ГИА-11 общественные наблюдатели должны пройти термометрию. При наличии повышенной температуры и (или) признаков респираторных заболеваний (повышенная температура, кашель, насморк) общественные наблюдатели в помещение не допускаются.

5.2. На протяжении всего времени нахождения в ППЭ общественные наблюдатели должны использовать средства индивидуальной защиты органов дыхания (одноразовые маски).

5.3. В ППЭ присутствуют не более пяти общественных наблюдателей.

Общественные наблюдатели присутствуют на входе в ППЭ, в аудиториях, Штабе ППЭ коридорах (при этом в аудитории может находиться только один общественный наблюдатель). В случае выявления нарушения порядка проведения экзамена незамедлительно сообщать об этом члену ГЭК.

5.4. Работа онлайн-наблюдателей в СИЦ организуется с учетом соблюдения требований санитарно-эпидемиологических рекомендаций, правил и нормативов:

проведение генеральной уборки и обработки рабочих мест дезинфицирующими средствами до начала и по завершении работы; проведение термометрии на входе в помещение; соблюдение дистанции между рабочими местами не менее ,5 метра; наличие в достаточном количестве средств для мытья рук, одноразовых бумажных салфеток и антисептических средств в туалетных комнатах; наличие средств индивидуальной защиты органов дыхания (одноразовые маски или многоразовые маски со сменными фильтрами) и их смена не реже 1 раза в З часа, фильтров — в соответствии с инструкцией по их применению); наличие установленных дозаторов с антисептическим средством для обработки рук; оснащение помещений СИЦ оборудованием для обеззараживания воздуха; обеспечение питьевого режима.

Приложение 1 к положению об организации общественного наблюдения при проведении ГИА-11 на территории Белгородской области в 2023 году

### Инструкция для общественных наблюдателей при проведении ГИА-11 в ППЭ

Общественный наблюдатель в рамках подготовки к проведению ГИА-11 знакомится с нормативными правовыми документами и инструктивнометодическими материалами, регламентирующими организацию общественного наблюдения при проведении ГИА-11 в ППЭ, правами и обязанностями общественного наблюдателя.

Общественным наблюдателям предоставляется право:

- присутствовать на всех этапах проведения экзаменов;

свободно перемещаться по ППЭ (при этом в аудитории может находиться только один общественный наблюдатель); направлять информацию о нарушениях Порядка ГИА-11, выявленных при проведении экзаменов, в Рособрнадзор, Министерство, ГЭК;

- оставлять свои личные вещи в Штабе ППЭ;

- находиться в помещении для общественных наблюдателей, расположенном в ППЭ; присутствовать при составлении членом ГЭК акта об удалении с экзамена лиц, допустивших нарушение Порядка ГИА- 11, в Штабе ППЭ.

- участвовать в проверке сведений о нарушении Порядка, изложенных участником экзамена в апелляции о нарушении Порядка ГИА-11, организованной членом ГЭК.

Общественный наблюдатель обязан соблюдать Порядок ГИА-11.

В день проведения экзаменов допуск общественных наблюдателей в ППЭ осуществляется только при предъявлении документов, удостоверяющих личность и подтверждающих их полномочия (удостоверение общественного наблюдателя), а также при наличии их в списках распределения в данный ППЭ.

До начала проведения экзамена общественный наблюдатель обсуждает с руководителем ППЭ и членами ГЭК порядок взаимодействия во время проведения экзамена и по его окончании и получает у руководителя ППЭ форму ППЭ 18-МАШ «Акт общественного наблюдения за проведением ГИА в ппэ».

В случае присутствия в ППЭ нескольких общественных наблюдателей им необходимо до начала экзамена по согласованию с руководителем ППЭ (уполномоченным им лицом) распределиться с учетом оптимального охвата ППЭ общественным наблюдением (присутствие на входе ППЭ, аудиториях, штабе ППЭ, коридорах и т.д.).

Общественный наблюдатель находится в ППЭ не менее 50  $^{0}/0$  времени, установленного единым расписанием проведения ГИА- 1 1 по соответствующему учебному предмету.

В день проведения экзамена в ППЭ общественному наблюдателю запрещается:

а) пользоваться средствами связи за пределами Штаба ППЭ;

б) использовать в Штабе ППЭ средства связи не по служебной необходимости;

в) оказывать содействие участникам экзаменов, в том числе передавать им средства связи, электронно-вычислительную технику, фото-, аудио- и видеоаппаратуру, справочные материалы, письменные заметки и иные средства хранения и передачи информации;

г) вмешивается в работу руководителя ППЭ, организаторов, членов ГЭК, иных работников ППЭ (при выполнении ими своих обязанностей), а также участников экзаменов (при выполнении экзаменационной работы).

За нарушение Порядка ГИА-11 общественный наблюдатель удаляется из ППЭ членами ГЭК.

### Действия общественных наблюдателей в день проведения экзаменов в ППЭ

В день проведения экзаменов общественный наблюдатель:

не позднее чем за один час до начала проведения экзамена прибывает в ППЭ и регистрируется у ответственного организатора вне аудитории, уполномоченного руководителем ППЭ;

- удостоверяет факт своего присутствия в ППЭ подписью в форме ППЭ-07 «Список работников ППЭ и общественных наблюдателей»;

оставляет личные вещи в месте хранения личных вещей, организованном в Штабе ППЭ;

до начала проведения экзамена обсуждает с руководителем ППЭ и членами ГЭК порядок взаимодействия во время проведения экзамена; получает у руководителя ППЭ форму ППЭ 18-МАШ «Акт общественного наблюдения за проведением ГИА в ППЭ»; по окончании экзамена заполняет форму ПГIЭ-18- МАШ «Акт общественного наблюдения за проведением ГИА в ППЭ» и передает ее руководителю ППЭ.

При решении вопросов, связанных с проведением ГИА-11 в ППЭ, общественный наблюдатель взаимодействует с: членами ГЭК; руководителем ППЭ; должностными лицами Рособрнадзора и лицами, определенными Рособрнадзором, а также должностными лицами департамента по контролю и надзору в сфере образования Министерства (при наличии).

На протяжении всего времени нахождения в ППЭ общественные наблюдатели должны использовать средства индивидуальной защиты органов дыхания (одноразовые маски).

### Проведение экзамена в ППЭ

До начала проведения экзамена (с 09:00 часов до 10:00 часов) общественный наблюдатель осуществляет наблюдение за соблюдением требований Порядка:

ППЭ должно быть оборудовано стационарными и (или) переносными металлоискателями, средствами видеонаблюдения, средствами подавления сигналов подвижной связи.

В ППЭ (коридорах и аудиториях) размещаются объявления (таблички), оповещающие о ведении видеонаблюдения.

1. В здании образовательной организации, где расположен ППЭ, до входа в ППЭ выделены:

а) места для хранения личных вещей участников экзаменов, организаторов, медицинских работников, технических специалистов и ассистентов, оказывающих необходимую техническую помощь участникам экзаменов с ограниченными возможностями здоровья, детям-инвалидам, инвалидам;

б) помещение для представителей образовательных организаций, сопровождающих участников ГИА- 1 ;

в) помещение для аккредитованных представителей средств массовой информации;

г) место для сотрудников, осуществляющих охрану правопорядка (сотрудников полиции).

2. Вход в ППЭ должен быть оборудован функционирующими стационарными и (или) переносными металлоискателями,

Должно быть организовано рабочее место для организаторов вне аудитории, осуществляющих регистрацию участников экзамена в ППЭ (стол, стулья).

З. Организованы соответствующие помещения и рабочие места в

ппэ:

а) аудитории для участников экзаменов:

- оборудованы системой онлайн-видеонаблюдения (в аудиториях для участников ГВЭ-11 видеонаблюдение ведется в режиме «офлайн»);

в каждой аудитории подготовлено не более 25 мест для участников экзаменов;

для каждого участника экзамена выделено отдельное рабочее место (индивидуальный стол и стул), обозначенное заметным номером;

в наличии исправные часы, находящиеся в поле зрения участников

экзаменов;

- закрыты стенды, плакаты и иные материалы со справочнопознавательной информацией; подготовлены места для организаторов в аудитории (стол, стулья); подготовлен стол, находящийся в зоне видимости камер видеонаблюдения, для осуществления раскладки ЭМ в процессе их печати в начале экзамена и раскладки, сканирования и последующей упаковки ЭМ, собранных организаторами у участников экзаменов после окончания экзамена;

- подготовлены листы бумаги для черновиков со штампом образовательной организации, на базе которой организован ППЭ, из расчета по два листа на каждого участника экзамена (в случае проведения ЕГЭ по иностранным языкам (раздел «Говорение») листы бумаги для черновиков не выдаются), черновики КЕГЭ.

В случае распределения в ППЭ участников экзамена с ОВЗ, участников экзамена — детей-инвалидов и инвалидов готовятся аудитории, учитывающие состояние их здоровья, особенности психофизического развития индивидуальные возможности.

для обеспечения печати и сканирования ЭМ аудитории оборудуются специализированным аппаратно-программным комплексом для проведения печати и сканирования ЭМ в зоне видимости камер видеонаблюдения; при проведении ЕГЭ по иностранным языкам (раздел «Говорение») аудитории оборудуются компьютерами (ноутбуками) с установленным программным обеспечением и подключенной гарнитурой (наушники с микрофоном);

аудитории, выделяемые для проведения ЕГЭ по иностранным языкам (раздел «Аудирование»), оборудуются средствами воспроизведения аудиозаписей; аудитории, выделяемые для проведения ЕГЭ по информатике и информационно-коммуникационным технологиям в компьютерной форме (КЕГЭ), оснащаются компьютерной техникой.

Общественному наблюдателю необходимо обратить внимание на особенности подготовки аудиторий для участников с ОВЗ, детейинвалидов и инвалидов:

Для участников экзамена с ОВЗ, детей-инвалидов и инвалидов готовятся аудитории, учитывающие состояние их здоровья, особенности психофизического развития и индивидуальные возможности.

Количество рабочих мест в каждой аудитории для участников с ОВЗ, детей-инвалидов и инвалидов не должно превышать 10, в аудиториях для слепых и поздноослепших — не более 8, глухих и позднооглохших — не более 6, для слабослышащих и с нарушением опорно-двигательного аппарата — не более 10, для участников с задержкой психического развития и расстройствами аутистического спектра — не более 5.

В специализированных аудиториях могут находиться участники экзамена с ОШ, дети-инвалиды и инвалиды с различными заболеваниями.

Материально-технические условия проведения экзамена должны обеспечивать возможность беспрепятственного доступа участников с ОВЗ, детей-инвалидов и инвалидов в аудитории, туалетные и иные помещения, а также их пребывания в указанных помещениях (наличие пандусов, поручней, расширенных дверных проемов, лифтов, при отсутствии лифтов аудитория располагается на первом этаже; наличие специальных кресел и других приспособлений).

Для участников экзамена с ОВЗ, детей-инвалидов и инвалидов продолжительность экзамена увеличивается на 1,5 часа, за исключением экзамена по иностранным языкам с включенным разделом «Говорение». Продолжительность экзамена по иностранным языкам с включенным разделом «Говорение» для указанных лиц увеличивается на 30 минут.

Участники экзамена с ОВЗ, дети-инвалиды и инвалиды с учетом их индивидуальных особенностей пользуются в процессе сдачи экзамена необходимыми им техническими средствами.

Для слабослышащих участников экзамена аудитории оборудуются звукоусиливающей аппаратурой как коллективного, так и индивидуального пользования.

Для глухих и слабослышащих участников при необходимости привлекается ассистент-сурдопереводчик.

Для слепых участников экзамена:

- ЭМ оформляются рельефно-точечным шрифтом Брайля или в виде электронного документа, доступного с помощью компьютера;

- письменная экзаменационная работа выполняется рельефноточечным шрифтом Брайля или на компьютере.

Аудитории, в которых будут сдавать экзамен слабовидящие участники экзаменов, которым требуются увеличенные ЭМ, оборудуются средствами масштабирования КИМ и бланков ЕГЭ до формата АЗ (копировальными аппаратами).

Копирование ЭМ происходит в аудитории в день проведения экзамена в присутствии руководителя ППЭ и члена ГЭК.

В случае отсутствия технических средств выдается увеличительное устройство — лупа.

Обеспечивается индивидуальное равномерное освещение не ниже ЗОО люкс. Возможно использование индивидуальных светодиодных средств освещения (настольные лампы) с регулировкой освещения в динамическом диапазоне до 600 люкс, но не ниже ЗОО люкс при отсутствии динамической регулировки.

Также допускается использование масштабированного варианта КИМ на формате № с размером шрифта не менее 18 Bold (полужирный) и отдельным масштабированием картинок и схем, представленных в КИМ, размерами не менее половины А4 (пропорционально размерам исходных изображений картинок и схем КИМ). Шрифт, используемый в КИМ для слабовидящих участников экзамена, должен быть без засечек (Arial /Verdana).

При наличии соответствующих рекомендаций психологомедикопедагогической комиссии допускается использование электронного увеличительного устройства диагональю не менее 13"

Для участников экзамена с нарушением опорно-двигательного аппарата, с дисфункцией речевого аппарата, с расстройствами аутистического спектра, не имеющих возможности писать самостоятельно, которые могут выполнять работу только на компьютере, устанавливаются компьютеры без выхода в сеть «Интернет» и не содержащие информации по сдаваемому учебному предмету. 6) Штаб ППЭ:

должен быть оборудован:

сейфом (или металлическим шкафом), находящимся в зоне видимости камер видеонаблюдения, для осуществления безопасного хранения ЭМ; средствами видеонаблюдения, позволяющими осуществлять видеозапись и трансляцию проведения экзаменов в сети «Интернет»; гелефонной связью; принтером и персональным компьютером с необходимым программным обеспечением и средствами защиты информации;

сканером.

Организованы места для хранения личных вещей: членов ГЭК; руководителя образовательной организации, в помещениях которой организован ППЭ, или уполномоченного им лица; руководителя ППЭ; общественных наблюдателей; должностных лиц Рособрнадзора; иных лиц, определенных Рособрнадзором; должностных лиц департамента по контролю и надзору в сфере образования Министерства.

Подготовлен стол, находящийся в зоне видимости камер видеонаблюдения, для осуществления приема руководителем ППЭ ЭМ от организаторов в аудиториях после завершения экзамена, а также для осуществления упаковки и запечатывания ЭМ членом ГЭК в целях передачи их в РЦОИ.

в) медицинский кабинет либо отдельное помещение для медицинских работников, изолированное от аудиторий, используемых для проведения экзамена;

г) помещение для организации питания и перерывов для проведения лечебных и профилактических мероприятий для участников экзаменов с ОВЗ, участников экзамена детей-инвалидов и инвалидов (при наличии);

д) помещение для общественных наблюдателей, изолированное от аудиторий для проведения экзамена.

е) рабочие места для общественных наблюдателей на этажах ППЭ (стулья);

ж) рабочие места для организаторов вне аудитории, уполномоченных руководителем ППЭ на проведение регистрации лиц, привлекаемых к проведению ГИА, должны быть оборудованы стационарным и (или) переносным металлоискателем, предусмотрено наличие столов и стульев;

з) рабочие места для организаторов вне аудитории, обеспечивающих дежурство на этажах ППЭ (столы, стулья);

З. Помещения, не использующиеся для проведения экзамена, в день проведения экзамена должны быть заперты и опечатаны.

4. ППЭ оборудуется системами подавления сигналов подвижной связи.

5. Кроме аудиторий и Штаба ППЭ средствами видеонаблюдения оборудуются вход в ППЭ и коридоры.

6. В ППЭ присутствуют лица, привлекаемые к проведению ГИА-11, определенные Порядком:

а) руководитель и организаторы ППЭ;

б) не менее одного члена ГЭК;

в) руководитель организации, в помещениях которой организован ППЭ, или уполномоченное им лицо;

г) технические специалисты по работе с программным обеспечением, оказывающие информационно-техническую помощь руководителю и организаторам ППЭ, в том числе технические специалисты организации, отвечающей за установку и обеспечение работоспособности средств видеонаблюдения;

д) медицинский работник;

е) ассистенты, оказывающие необходимую техническую помощь участникам экзаменов с ограниченными возможностями здоровья, детяминвалидам и инвалидам с учетом состояния их здоровья, особенностей психофизического развития, в том числе непосредственно при выполнении экзаменационной работы (при необходимости).

Допуск лиц, привлекаемых к проведению ГИА-11 , в ППЭ осуществляется при наличии у них документов, удостоверяющих личность, и при наличии их в списках распределения в данный ППЭ (форма ППЭ-07). Проверка указанных документов, установление соответствия личности представленным документам, проверка наличия лиц в списках распределения в данный ППЭ осуществляется при входе в ППЭ организатором, уполномоченным руководителем ППЭ на проведение регистрации лиц, привлекаемых к проведению ГИА-11.

Вышеперечисленные лица не имеют право покидать ППЭ во время проведения экзаменов. Порядком проведения ГИА-11 не предусмотрена процедура повторного допуска лиц, привлекаемых к проведению ГИА-11, в случае их выхода из ППЭ в день проведения экзаменов. В целях предупреждения нарушений Порядка проведения ГИА-11, а также возникновения коррупционных рисков в ППЭ во время проведения экзамена повторный допуск перечисленных лиц, покинувших ППЭ, запрещается. В ППЭ также имеют право присутствовать следующие лица:

а) должностные лица Рособрнадзора, а также иные лица, определенные Рособрнадзором, при предъявлении соответствующих документов, подтверждающих их полномочия,

б) должностные лица департамента по контролю и надзору в сфере образования Министерства при предъявлении соответствующих документов, подтверждающих их полномочия;

в) аккредитованные представители средств массовой информации;

г) сотрудники ПАО «Ростелеком» (по приказу Министерства).

Допуск в ППЭ лиц, имеющих право присутствовать в ППЭ, а также сотрудников, осуществляющих охрану правопорядка, и (или) сотрудников органов внутренних дел (полиции) (при необходимости) осуществляется только при наличии у них документов, удостоверяющих личность и подтверждающих их полномочия.

7. Проведение инструктажа работников ППЭ руководителем ППЭ не ранее 08:15 по местному времени.

8. Организация допуска участников экзаменов в ППЭ, который осуществляется с 09:00 часов при наличии у них документов, удостоверяющих их личность, и при наличии их в списках распределения в данный ППЭ.

При этом уполномоченные руководителем ППЭ организаторы вне аудитории с помощью стационарных и (или) переносных металлоискателей проверяют у участников экзаменов наличие запрещенных средств.

По медицинским показаниям (при предоставлении подтверждающего документа) участник экзамена может быть освобожден от проверки с использованием металлоискателя.

При появлении сигнала металлоискателя участнику экзамена предлагается показать предмет, вызывающий сигнал. Если этим предметом является запрещенное средство, в том числе средство связи, участнику экзамена предлагают сдать данное средство в место хранения личных вещей участников экзамена или сопровождающему.

ВАЖНО: организаторы вне аудитории не прикасаются к участникам экзамена и его вещам, а просят добровольно показать предмет, вызывающий сигнал металлоискателя, и сдать все запрещенные средства в место хранения личных вещей участников экзамена или сопровождающему.

9. Сопровождение участников экзамена организаторами до аудитории проведения экзамена.

10. Проведение организаторами в аудитории первой части инструктажа до в 09:50 для участников экзаменов в аудиториях.

Во время проведения экзамена (с 10:00 часов) общественный наблюдатель осуществляется наблюдение за соблюдением требований Порядка:

1. Отсутствие представителей СМИ в аудиториях ППЭ после начала печати ЭМ.

2. На рабочих столах участников экзамена, помимо ЭМ, могут находиться:

гелевая, капиллярная ручка с чернилами черного цвета;

- документ, удостоверяющий личность;
- лекарства и питание (при необходимости);

разрешенные к использованию средства обучения и воспитания: при проведении ЕГЭ по математике — линейка, не содержащая справочной информации; по физике — линейка и непрограммируемый калькулятор; по ХИМИИ — непрограммируемый ксиькулятор, периодическая система химических элементов ДИ. Менделеева, таблица растворимости солей, кислот и оснований в воде, электрохимический ряд напряжений металлов; по географии — линейка, транспортир, не содержащий справочной информации, непрограммируемый калькулятор; по иностранным языкам технические средства, обеспечивающие воспроизведение аудиозаписей, содержащихся на электронных носителях, для выполнения заданий раздела «АуДирование» КИМ ЕГЭ; компьютерная техника, не имеющая Доступ к информационнотелекоммуникационной сети «Интернет»; ауДиогарнитура для выполнения заДанийразДела «Говорение» КИМ ЕГЭ; по информатике и информационно-коммуникационным технологиям (ИКТ) компьютерная техника, не имеющая Доступ к информационнотелекоммуникационной сети «Интернет»; по литературе орфографический словарь, ПозволяЮЩИЙ устанавливать нормативное написание слов и опреДелять значения лексической еДИНИЦЫ,• при проведении ГВЭ (письменная форма):

по русскому языку - орфографический и толковый словари для установления нормативного написания слов и определения значения лексической еДиницы; по математике - линейка для построения чертежей и рисунков; справочные материалы, содержащие основные формулы курса математики образовательной программы основного общего и среднего общего образования; по географии - непрограммируемый калькулятор; географические атласы для 5 — 10 классов для решения практических заданий; по физике непрограммируемый калькулятор; линейка для построения графиков, оптических и электрических схем; по ХИМИИ - непрограммируемый калькулятор; ПериоДическая система химических элементов ДИ. Менделеева; таблица растворимости солей, кислот и ОСнОВСшИЙ в воде; ЭЛИТ1РОХИМИЧСКИЙ ряд напряжений металлов. при проведении ГВЭ (устная форма):

по математике - линейка для построения чертежей и рисунков; справочные материалы, содержащие основные формулы курса математики образовательной программы основного общего и среднего общего образования; по географии непрограммируемый кааькулятор; географические атласы для  $5-10$  классов для решения практических заДаниЙ; по физике - непрограммируемый калькулятор; справочные материалы, содержащие основные формулы курса физики образовательной программы основного общего и среднего общего образования; по ХИМИИ - непрограммируемый ксиькулятор; периоДическая система ХИМиЧсКИХ элементов ДИ. МенДелеева; таблица растворимости солей, кИСЛОТ и оснований в воДе;электрохимическиЙ ряд напряжений металлов; по истории - атласы по истории России для б - 11 классов для использования картографической информации, необхоДимоЙ Для выполнения заДаниЙ экзаменационных материалов; по иностранным языкам - Двуязычный словарь; по информатике и информационно-коммуникационным технологиям (ИКТ) компьютерная техника, не шиеЮИЩЯ Доступ к информационнотелекоммуникационной сети «Интернет»;

листы бумаги для черновиков со штампом образовательной организации, на базе которой организован ППЭ (в случае проведения устной части (раздел «Говорение») ГИА-11 по иностранным языкам листы бумаги для черновиков не выдаются).

На КЕГЭ на рабочих столах участников также находятся:

— инструкция для участника КЕГЭ по использованию ПО для сдачи КЕГЭ•,

— черновик участника КЕГЭ со штампом образовательной организации, на базе которой организован ППЭ;

З. Не ранее 10:00 в аудитории выполняется печать ЭМ. Ориентировочное время выполнения данной операции (для 15 участников экзамена) до 20 минут при скорости печати принтера не менее 25 страниц в минуту.

4. Проверка качества печати ЭМ организаторами в аудитории по качеству печати только контрольного листа (находится в конце каждого комплекта ЭМ).

5. В случае сбоя в работе станции организатора организатор в аудитории приглашает технического специалиста ППЭ для восстановления работоспособности оборудования и (или) системного ПО и (или) станции организатора. При необходимости станция организатора заменяется на резервную.

6. После завершения печати всех комплектов ЭМ выдача их организаторами в аудитории каждому участнику экзамена в произвольном порядке.

7. Проведение организаторами в аудитории второй части инструктажа.

8. Проверка комплектности и качества печати ЭМ участниками экзамена.

9. Заполнение участниками экзамена полей регистрационного бланка и проверка качества их заполнения организаторами в аудитории.

10. После заполнения участниками экзамена полей регистрационного бланка и проверкой их заполнения организаторами в аудитории организаторы объявляют начало экзамена, его продолжительность и время окончания и фиксируют на доске (информационном стенде).

Продолжительность экзамена должна соответствовать п одолжительности экзамена, ванной в асписании ЕГЭ:

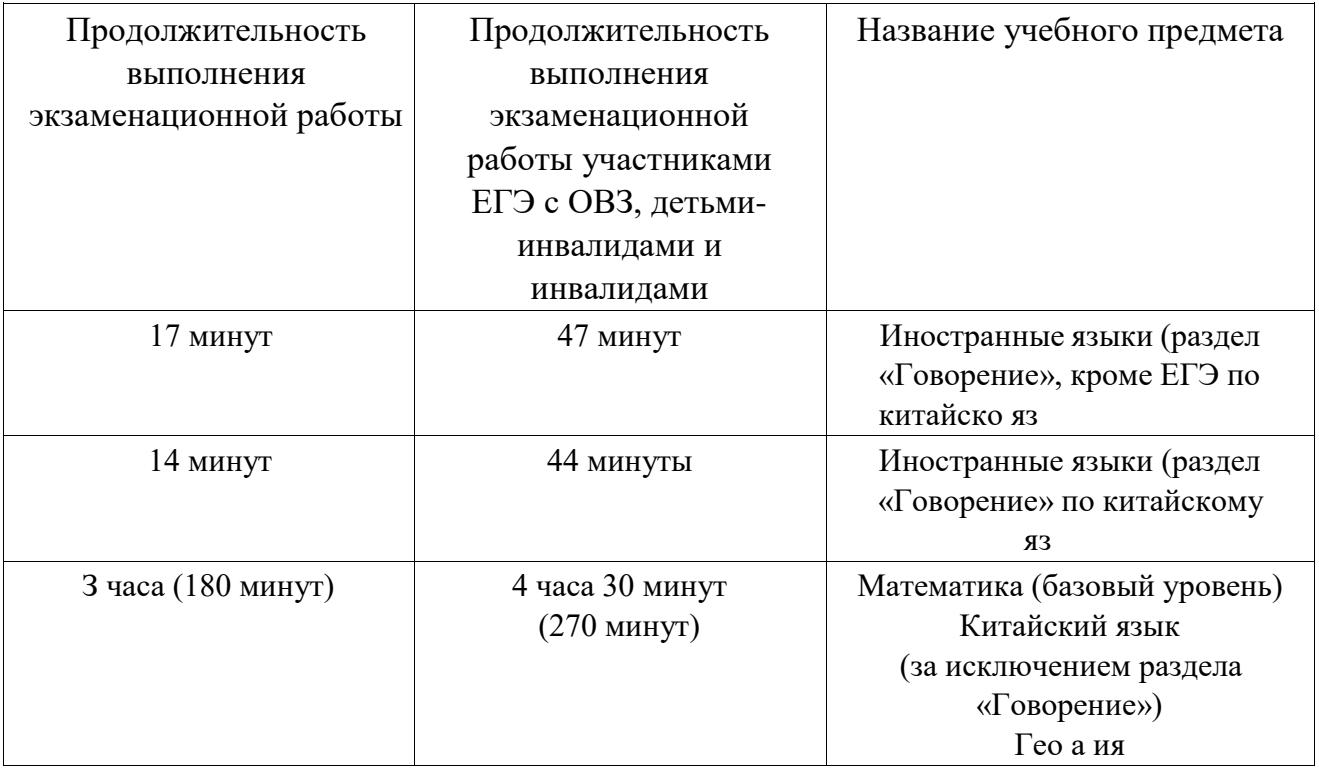

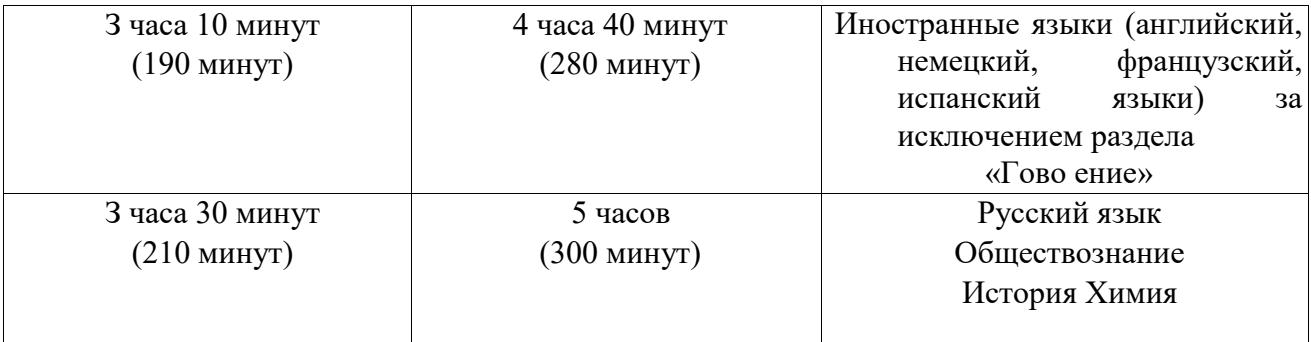

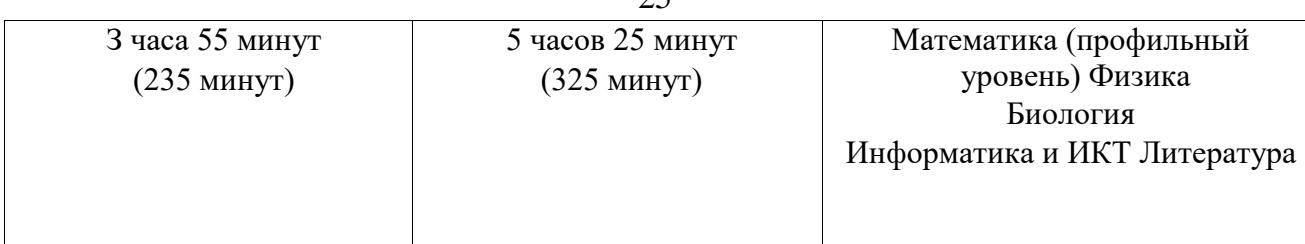

и ГВЭ в письменной оме:

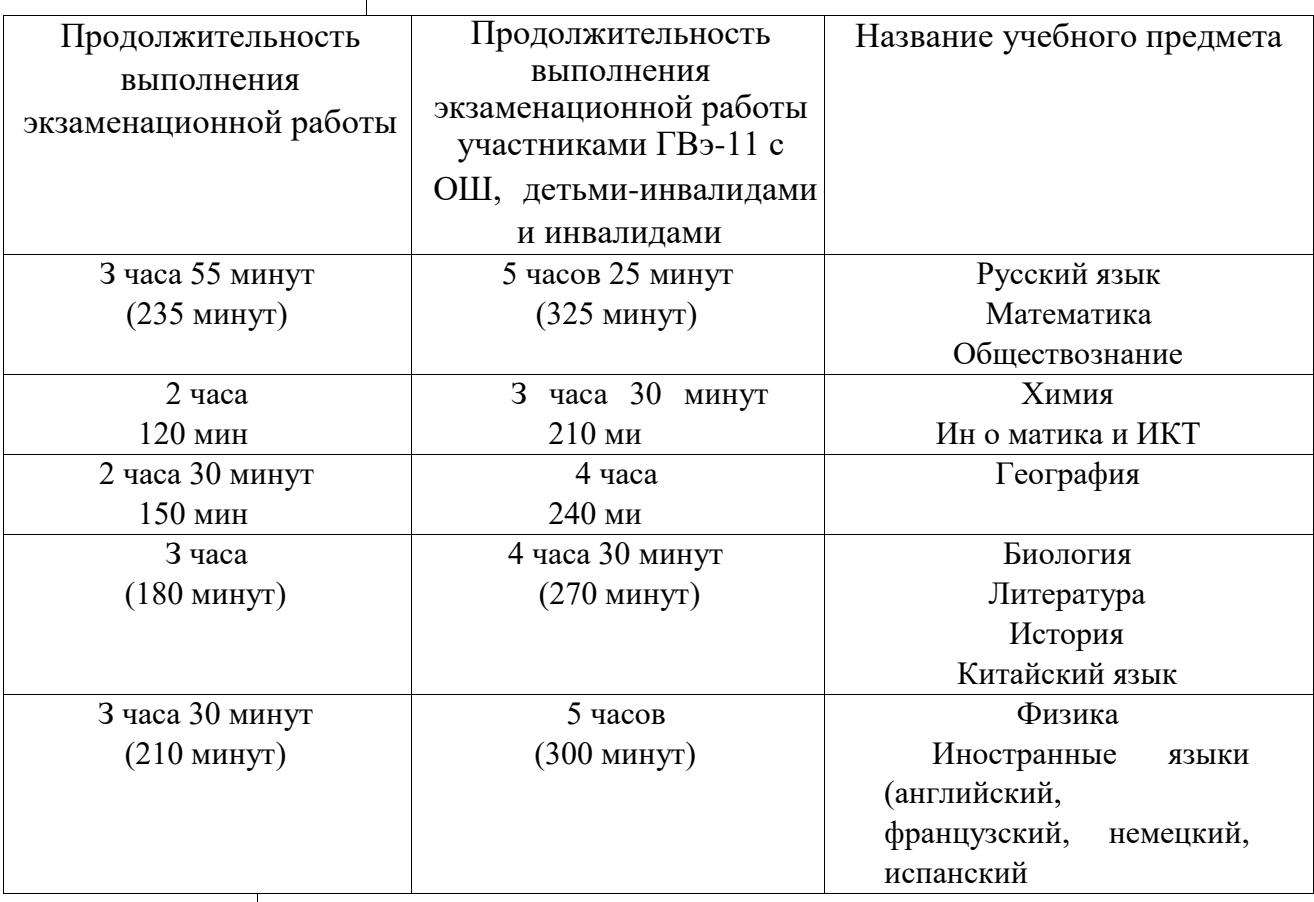

ГВЭ в стной о ме:

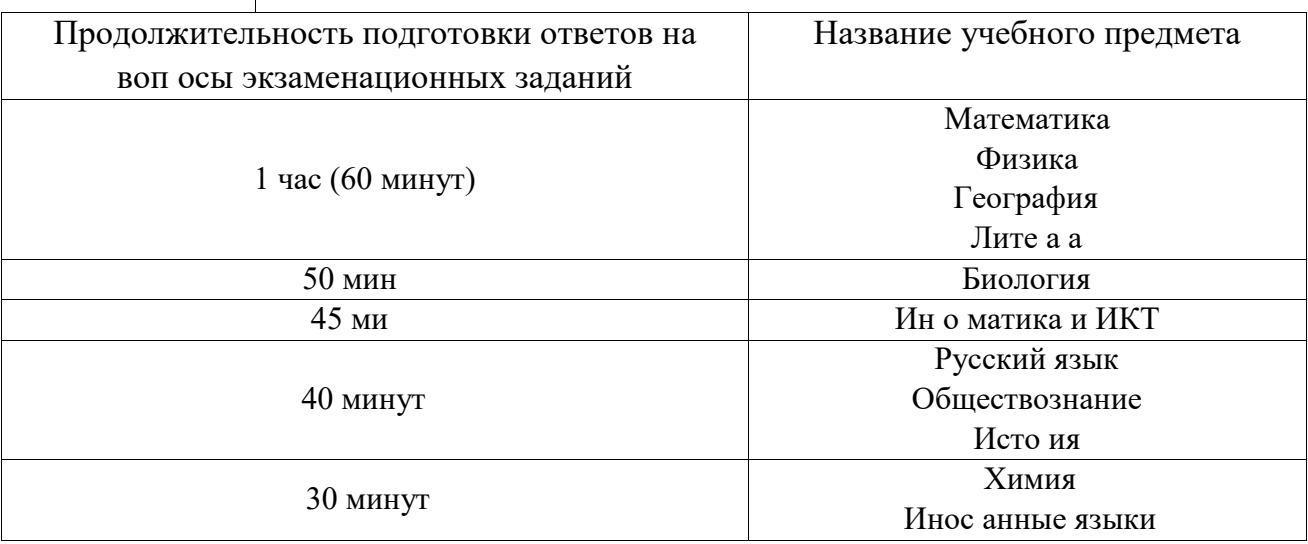

При продолжительности экзамена 4 и более часа организуется питание участников экзамена.

11. Следить за соблюдением Порядка проведения ГИА-11 в аудитории и ППЭ:

 $25$ 

запрет выноса из аудиторий и ППЭ ЭМ на бумажном и (или) электронном носителях; запрет оказания содействия участникам экзамена работниками ППЭ; выдача организаторами в аудитории по просьбе участников экзамена листов бумаги для черновиков, дополнительных бланков ответов № 2 (Дополнительный бланк ответов ЛФ 2 выдается организатором в ауДитории по требованию участника экзамена в случае недостаточного количества места для записи развернутых ответов в бланке № 2); проверка организатором в аудитории при выходе участника экзамена из аудитории комплектности оставленных ЭМ и листов бумаги для черновиков и фиксация времени выхода и продолжительности отсутствия участника экзамена в форме ГШЭ-12-04МАШ•, отсутствие у участников экзамена/ организаторов! медицинских работников/ ассистентов/ технических специалистов средств связи, фото или видеоаппаратуры, справочных материалов, письменных заметок и иных средств хранения и передачи информации;

запрет использования средств связи вне Штаба ППЭ и не по служебной необходимости членами ГЭК, руководителем образовательной организации, в помещениях которой организован ППЭ, или уполномоченным им лицом, руководителем ППЭ, должностными лицами Рособрнадзора, а также иными лицами, определенными Рособрнадзором, должностными лицами департамента по контролю и надзору в сфере образования Министерства; перемещение участников экзаменов по ППЭ должно быть в сопровождении организаторов вне аудитории.

На этапе завершения выполнения экзаменационной работы участниками экзамена (по истечении продолжительности проведения экзамена по соответствующему учебному предмету) осуществляется наблюдение за соблюдением требований Порядка:

1. Объявление организатором в аудитории участникам экзамена за 30 минут и за 5 минут до окончания экзамена о скором завершении выполнения экзаменационной работы.

2. Прекращение выполнения участниками экзамена экзаменационной работы после окончания установленного времени ее выполнения. З. Сбор организаторами в аудитории ЭМ, включающих в себя:

бланки регистрации, бланки ответов № 1, бланки ответов № 2 лист 1 и лист 2, ДБО № 2 (при проведении ЕГЭ по математике базового уровня не используются бланки ответов № 2, ДБО № 2; при проведении ЕГЭ по иностранным языкам (раздел «Говорение») и КЕГЭ не используются бланки ответов № 1, бланки ответов № 2 лист 1 и лист 2, ДЮ № 2);

КИМ, включая контрольный лист (при проведении ЕГЭ по иностранным языкам (раздел «Говорение») и КЕГЭ КИМ отображается на экране станции записи устных ответов и станции КЕГЭ соответственно); листы бумаги для черновиков со штампом образовательной организации, на базе которой расположен ППЭ, (в случае проведения ЕГЭ по иностранным языкам (раздел «Говорение») листы бумаги для черновиков не используются), черновики КЕГЭ.

 $\mathcal{A}_{\cdot}$ Погашение организатором в аудитории незаполненных областей бланков ответов № 2 (за исключением регистрационных полей), ДБО № 2 знаком «Ь:

В случае если бланк ответов № 2 (или ДЮ № 2 при его использовании), преДназначенный Для Запис•н ответов на заДания с развернутым ответом, соДержит в конце всех выполненных участником заДаний незаполненные области (за исключением регистрационных полей), их необходимо погасить следующим образом: «7.». Как правило, Данный знак «И» свиДетельствует о завершении выполнения заданий контрольных измерительных материсиов, выполненных участником экзамена, которые оформляются на бланках ответов на задания с развернутыми ответами или на Дополнительных бланках (при их использовании), а также свиДетельствует о том, что Данный участник экзамена свою экзаменационную работу заверши и более не будет возвращаться к оформлению своих ответов на соответствующих бланках (продолжению оформления ответов). Указанный знак проставляется на последнем листе соответствующего бланка ответов в конце всех выполненных участником заданий.

 $5<sub>1</sub>$ Проверка организатором в аудитории бланков ответов № 1 участников экзамена на наличие замены ошибочных ответов на задания с кратким ответом:

в случае если участник экзамена осуществлял во время выполнения экзаменационной работы замену ошибочных ответов, организатору необходимо посчитать количество замен ошибочных ответов, в поле «Количество заполненных полей «Замена ошибочных ответов» поставить соответствующее цифровое значение, а также поставить подпись в специально отведенном месте. В случае если участник экзамена не использовал поле «Замена ошибочных ответов на задания с кратким ответом», организатор в поле «Количество заполненных полей «Замена ошибочных ответов» ставит «Х» и подпись в специально отведенном месте.

6. По окончании выполнения экзаменационной работы участниками экзамена, сканирования ЭМ, заполнения всех форм организатор должен в центре видимости камер видеонаблюдения объявить, что выполнение экзаменационной работы окончено.

По итогам наблюдения общественный наблюдатель заполняет форму ППЭ-18-МАШ «Акт общественного наблюдения за проведением ГИА в ППЭ», которую передает руководителю ППЭ.

Проведение ГВЭ-11 в ппэ Проведение

ГВЭ-11 в письменной форме.

Ответственный организатор в аудитории должен:

- провести первую часть инструктажа;

вскрыть доставочный (-ый) спецпакет (-ы) с ЭМ в 10:00 по местному времени;

- зафиксировать дату и время вскрытия в протоколе проведения ГВЭ-11 в аудитории;

- раздать всем участникам ИК в произвольном порядке;

раздать глухим и слабослышащим обучающимся в напечатанном виде «Правила по заполнению бланков ГВЭ» и «Инструкцию для участника ГВЭ, зачитываемую организатором в аудитории перед началом экзамена».

раздать контрольные измерительные материалы (далее — КИМ) (в случае если для данной формы экзамена предполагается выдача КИМ); дать указание участникам ГВЭ-11 взять ИК и проверить его содержимое;

В случае обнаружения участником ГВЭ-11 в комплекте лишних или недостающих бланков ГВЭ-11 или КИМ, а также наличия в них полиграфических дефектов необходимо полностью заменить ИК на новый.

проверить правильность заполнения регистрационных полей на бланках ГВЭ-11 у каждого участника экзамена и соответствие данных участника документу, удостоверяющему личность. В случае обнаружения ошибочного заполнения регистрационных полей организаторы дают указание участнику ГВЭ-11 внести соответствующие исправления;

после заполнения всеми участниками экзамена регистрационных полей объявить начало, продолжительность и время окончания выполнения экзаменационной работы и зафиксировать их на доске/информационном стенде.

В продолжительность выполнения экзаменационной работы не включается время, выделенное на подготовительные мероприятия (инструктаж участников ГВЭ-11, выдача ЭМ, заполнение регистрационных полей бланков ГВЭ-11, настройка необходимых технических средств, используемых при проведении экзаменов).

Во время экзамена на рабочем столе участника ГВЭ-11, помимо ЭМ, могут находиться:

гелевая, капиллярная ручка с чернилами черного цвета; документ, удостоверяющий личность; лекарства и питание (при необходимости); средства обучения и воспитания при проведении экзамена в письменной форме:

по русскому языку орфографические и толковые словари для установления нормативного написания слов и определения значения лексической единицы; по математике — линейка для построения чертежей и рисунков, справочные материалы, содержащие основные формулы курса математики образовательной программы основного общего и среднего общего образования; по географии — непрограммируемый калькулятор, географические атласы для 5-10 классов для решения практических заданий; по физике — непрограммируемый калькулятор, линейка для построения графиков, оптических и электрических схем; по химии — непрограммируемый калькулятор, периодическая система химических элементов Д.И. Менделеева, таблица растворимости солей, кислот и оснований в воде, электрохимический ряд напряжений металлов; оредства обучения и воспитания при проведении экзамена в письменной форме:

по математике — линейка для построения чертежей и рисунков, справочные материалы, содержащие основные формулы курса математики образовательной программы основного общего и среднего общего образования;  $\vee$  по географии непрограммируемый калькулятор, географические атласы для 5-1 О классов для решения практических заданий; по физике — непрограммируемый калькулятор, справочные материалы, содержащие основные формулы курса физики образовательной программы основного общего и среднего общего образования ; по химии — непрограммируемый калькулятор, периодическая система химических элементов ДИ. Менделеева, таблица растворимости солей, кислот и оснований в воде, электрохимический ряд напряжений металлов; √ по истории — атласы по истории России для 6-10 классов для выполнения заданий;  $\checkmark$  по иностранным языкам — дыуязычный словарь;  $\checkmark$  по информатике и информационно-коммуникационным технологиям компьютерная техника, не имеющая доступ к сети «Интернет» с установленным программным обеспечением, предоставляющим возможность работы с редакторами электронных таблиц, текстовыми редакторами, средами программирования специальные технические средства (для участников ГВЭ с ОВЗ, участников ГВЭ -детей-инвалидов, инвалидов); черновики со штампом образовательной организации на базе, которой расположен ППЭ.

Слабовидящие участники ГВЭ могут работать со стандартными или с увеличенными КИМ, бланками ответов (по своему выбору). ЭМ увеличиваются до формата АЗ в РЦОИ. В случае необходимости ЭМ увеличиваются до формата АЗ с использованием оргтехники.

Для участников ГВЭ, имеющих сочетанную офтальмологическую и неврологическую патологию, а также тех, кто вследствие значительного снижения остроты зрения в старшем школьном возрасте не овладел системой Брайля в совершенстве, экзамен проходит в комбинированной форме с использованием масштабированных до формата АЗ ЭМ и тетрадей для ответов на задания по системе Брайля.

В случае нахождения в одной специализированной аудитории вместе со слабовидящими участниками экзамена других участников ГВЭ с ОВЗ, детейинвалидов и инвалидов экзамен начинается для всех участников в аудитории единовременно.

Участники ГВЭ, не имеющие возможности писать самостоятельно и которые могут выполнять работу только на компьютере (лица с нарушением

опорно-двигательного аппарата), могут использовать компьютер без выхода в сеть «Интернет» и не содержащий информации по сдаваемому предмету.

Перенос ответов участника ГВЭ с компьютера в стандартные бланки ответов осуществляется ассистентом в присутствии общественного наблюдателя (при наличии) и члена ГЭК.

Глухим и слабослышащим участникам ГВЭ выдаются правила по заполнению бланков ГВЭ.

Проведения ГВЭ-11 в устной форме.

При проведении ГВЭ-11 в устной форме ответы участников записываются на аудионосители с одновременным протоколированием.

На подготовительном этапе:

- аудитории, предназначенные для записи устных ответов, оборудуются средствами цифровой аудиозаписи (в качестве оборудования для аудиозаписи могут быть использованы любые доступные средства — ноутбук, диктофон и т.д.);

в аудитории для записи устных ответов технические специалисты или организаторы настраивают средства цифровой аудиозаписи, чтобы осуществить качественную запись устных ответов;

в аудитории для проведения экзамена в устной форме выделяются отдельные места для подготовки каждого участника к ответу;

- организаторы устанавливают последовательность сдачи участниками ГВЭ-11 устной части экзамена (в алфавитном порядке или публично случайным образом).

После проведения первой части инструктажа организатор в аудитории раздает участникам ИК, КИМ, листы бумаги для черновиков (должны быть подготовлены заранее).

Бланк ответов при проведении устного экзамена необходим для полноценной обработки комплекта бланков участника экзамена.

Бланк ответов используется для протоколирования устных ответов участников ГВЭ. В этом случае ведется аудиозапись, в бланк ответов вносятся запротоколированные ответы участников ГВЭ.

На подготовку устного ответа участнику ГВЭ отводится от 20 до 60 минут в зависимости от учебного предмета, по которому проходит экзамен.

Во время подготовки к устному ответу участники ГВЭ могут делать записи на листах бумаги для черновиков, а затем использовать свои записи для ответа.

После подготовки участника ГВЭ приглашают к средству цифровой аудиозаписи. Участник экзамена по команде организатора громко и разборчиво называет фамилию, имя, отчество, вопрос билета, затем дает устный ответ на задание. При проведении экзамена экзаменатор-собеседник при необходимости

задает вопросы, которые позволяют участнику ГВЭ уточнить и (или) дополнить устный ответ в соответствии с требованиями вопроса экзаменационного задания. Продолжительность устного ответа от 5 до 25 минут.

Во время ответа одного участника остальные участники присутствуют в аудитории.

Организатор дает обучающемуся прослушать запись его ответа и убедиться, что она произведена без технических сбоев. Также обучающемуся предоставляется возможность ознакомиться с протоколом его ответа на бланке записи и убедиться, что он записан верно.

В течение всего времени ответа участника ГВЭ технический специалист (организатор) осуществляет аудиозапись устного ответа, не выключая звукозаписывающее устройство и не используя режим «пауза».

Если во время записи произошел технический сбой, принимается решение, что участник ГВЭ не закончил экзамен по объективным причинам, и оформляется акт о досрочном завершении экзамена по объективным причинам. Указанный участник направляется на пересдачу экзамена в резервные сроки решением председателя ГЭК.

На завершающем этапе проведения ГВЭ-11 осуществляется наблюдение за соблюдением требований Порядка:

Для слабовидящих участников экзамена:

В присутствии общественных наблюдателей (при наличии) и члена ГЭК ассистенты переносят данные участников ГВЭ из увеличенных бланков регистрации в стандартные бланки регистрации в полном соответствии с заполнением участниками ГВЭ-11.

Для слепых участников экзамена:

Организаторы в аудитории самостоятельно собирают со столов участников ГВЭ конверты с тетрадями, бланками ответов, черновики, фиксируя на конверте количество сданных участником ГВЭ тетрадей, черновиков, бланков, дополнительных листов, ставят свою подпись.

В случае использования компьютера или специального программного обеспечения при выполнении работы организаторы в присутствии участников экзамена распечатывают ответы участников с компьютера, ставят отметку на распечатанных бланках о количестве распечатанных листов.

В случае отсутствия специального программного обеспечения ассистент протоколирует ответы участника в бланки ответов в присутствии члена ГЭК.

Для переноса ответов участников ГВЭ с распечатанных бланков на стандартные бланки назначаются ассистенты. В присутствии общественных наблюдателей (при наличии) и члена ГЭК ассистенты переносят в полном соответствии ответы участников экзамена на бланки регистрации и стандартные бланки ответов.

Завершение устного экзамена в аудитории.

Аудиозаписи ответов участников сохраняются техническим специалистом с присвоением в качестве имени уникального идентификатора (код работы).

Технический специалист осуществляет копирование всех аудиозаписей ответов участников в ППЭ поаудиторно на внешний носитель. По завершении записи передает внешний носитель в Штабе руководителю ППЭ в присутствии члена ГЭК за специально отведенным столом, находящимся в зоне видимости камер видеонаблюдения (при наличии).

При проведении ГВЭ-11 в устной форме в одной аудитории ППЭ в Штабе руководителю ППЭ внешний носитель с аудиозаписями ответов участников вместе с другмиматериалами передает организатор в аудитории.

По окончании экзамена в отдельные возвратные доставочные пакеты упаковываются:

1) использованные участниками ГВЭ бланки ГВЭ, сложенные последовательно по каждому участнику ГВЭ отдельно: сначала бланк регистрации, затем бланк ответов, затем его дополнительный бланк ответов;

2) ким гвэ-11;

З) использованные листы бумаги для черновиков, увеличенные КИМ, бланки, конверты с тетрадями, бланками ответов слепых участников экзамена; 4) аудионосители с аудиозаписями ответов участников ГВЭ- 11.

Приложение 2 к положению об организации общественного наблюдения при проведении ГИА-11 на территории Белгородской области в 2023 году

### Инструкция для общественных наблюдателей на этапе обработки результатов ГИА-11 в РЦОИ

Подготовка к осуществлению общественного наблюдения на этапе обработки результатов ГИА-11 в РЦОИ

Общественный наблюдатель знакомится со следующими нормативными правовыми актами и методическими документами Рособрнадзора: \_ Порядком ГИА- 1 1 ; иетодическими рекомендациями по подготовке, проведению и обработке материалов единого государственного экзамена в региональных центрах обработки информации субъектов Российской Федерации в 2023 году; методическими рекомендациями по автоматизированной процедуре проведения государственного выпускного экзамена по образовательным программам среднего общего образования в 2023 году.

Общественным наблюдателям предоставляется право:

присутствовать в РЦОИ на всех этапах обработки ЭМ, включая их приемку, обработку экзаменационных работ и результатов ЕГЭ, ГВЭ-11 ; направлять информацию о нарушениях Порядка ГИА-11, выявленных в РЦОИ, в Рособрнадзор, Министерство, ГЭК.

Общественный наблюдатель обязан соблюдать Порядок ГИА-11. За нарушение Порядка ГИА-11, а также в случае выявления фактов причастности его к коррупционным действиям общественный наблюдатель удаляется из РЦОИ.

Допуск общественных наблюдателей в РЦОИ осуществляется только при наличии у них документов, удостоверяющих личность и подтверждающих их полномочия (удостоверение общественного наблюдателя).

Действия общественных наблюдателей в РЦОИ

В день проведения общественного наблюдения в РЦОИ при обработке материалов ГИА-11 общественный наблюдатель:

прибывает в РЦОИ и регистрируется у лица, уполномоченного руководителем РЦОИ; до начала работы в РЦОИ согласует с руководителем РЦОИ порядок взаимодействия, возможность доступа в различные помещения для осуществления контроля Порядка проведения ГИА-11 на всех этапах обработки ЭМ, включая их приемку, обработку экзаменационных работ и результатов ГИА-11.

получает у руководителя РЦОИ форму РЦОИ-18 «Акт общественного наблюдения в региональном центре обработки информации (РЦОИ)»;

по окончании общественного наблюдения заполняет форму РЦОИ-18 «Акт общественного наблюдения в региональном центре обработки информации (РЦОИ)» и передает ее руководителю РЦОИ.

При решении вопросов, связанных с обработкой результатов ЕГЭ в РЦОИ, общественный наблюдатель взаимодействует с: руководителем РЦОИ; членами ГЭК (при присутствии); должностными лицами Рособрнадзора, департамента по контролю и надзору в сфере образования Министерства (при присутствии).

Общественный наблюдатель не вмешивается в работу при выполнении сотрудниками РЦОИ их должностных обязанностей.

РЦОИ работает в помещениях, исключающих возможность доступа к ним посторонних лиц и распространения информации ограниченного доступа.

При осуществлении общественного наблюдения в РЦОИ общественному наблюдателю запрещается:

использовать средства связи, электронно-вычислительную технику, фотоаудио- и видеоаппаратуру и иные средства хранения и передачи информации; копировать, выносить из помещений, предназначенных для обработки бланков ГИА-11, экзаменационные материалы, а также разглашать информацию, содержащуюся в указанных материалах.

### Обработка ЭМ в РЦОИ

При обработке ЭМ в РЦОИ общественный наблюдатель должен обратить внимание на соблюдение следующих требований:

1) оборудование РЦОИ рабочими средствами видеонаблюдения;

2) соблюдение порядка получения от членов ГЭК экзаменационных материалов из каждого ППЭ;

З) соблюдение порядка обработки и первичной проверки ЭМ, включая сканирование, распознавание в фоновом режиме и верификацию;

4) осуществление автоматизированной загрузки данных в РИС;

5) передачу бланков ЕГЭ, ГВЭ-11, прошедших первичную обработку, на ответственное хранение;

6) соблюдение порядка подготовки и передачи председателю ПК сформированных обезличенных рабочих комплектов для проверки экспертами ПК ответов на задания с развернутым ответом участников экзаменов (бланков ответов № 2, ДЮ № 2), критериев оценивания ответов на задания с развернутым ответом, файлов с цифровой аудиозаписью устных ответов участников экзаменов по иностранным языкам и специализированного программного средства для их прослушивания;

7) соблюдение порядка получения от председателя ПК и первичной обработки результатов проверки экспертами ПК ответов на задания с развернутым ответом;

8) соблюдение порядка обработки бланков регистрации в РЦОИ;

9) формирование и передачу в ГЭК ведомости с результатами участников экзаменов;

10) отсутствие посторонних лиц в РЦОИ (в РЦОИ могут присутствовать: члены ГЭК (по решению преДсеДателя ГЭК); аккредитованные общественные наблюдатели; Должностные лица РособрнаДзора, ИНЪЕ лица, определенные РособрнаДзором, а также Должностные лица Департамента по контролю и наДзору в сфере образования Министерства (по решению соответствующих органов);

11) отсутствие у лиц, привлекаемых к обработке ЭМ, средств связи, электронно-вычислительной техники, фото-, аудио- и видеоаппаратуры и иных средств хранения и передачи информации, а также отсутствие у них возможности копировать, выносить из помещений, предназначенных для обработки бланков, экзаменационные материалы, а также разглашать информацию, содержащуюся в указанных материалах.

По окончании общественного наблюдения общественный наблюдатель заполняет форму РЦОИ-18 «Акт общественного наблюдения в региональном центре обработки информации (РЦОИ)» и передает ее руководителю РЦОИ.

В случае выявления нарушений Порядка ГИА-11, порядка обработки материалов в РЦОИ общественный наблюдатель фиксирует выявленные нарушения и оперативно информирует о нарушении руководителя РЦОИ, членов ГЭК, должностных лиц Рособрнадзора, а также лиц, определенных Рособнадзором, должностных лиц департамента по контролю и надзору в сфере образования Министерства (при присутствии).

Приложение З к положению об организации общественного наблюдения при проведении ГИА-11 на территории Белгородской области в 2023 году

### Инструкция для общественных наблюдателей при проверке экзаменационных работ в местах работы ПК

Общественным наблюдателям предоставляется право: присутствовать при проверке экзаменационных работ в местах работы

направлять информацию о нарушениях, выявленных при проведении ГИА-11, в Рособрнадзор, Министерство, ГЭК.

Общественный наблюдатель обязан соблюдать Порядок ГИА-11. За нарушение Порядка ГИА-11, а также в случае выявления фактов причастности его к коррупционным действиям общественный наблюдатель удаляется из мест работы ПК руководителем РЦОИ или председателем ПК.

Допуск общественных наблюдателей в места работы ПК осуществляется только при наличии у них документов, удостоверяющих личность и подтверждающих их полномочия (удостоверение общественного наблюдателя).

Действия общественных наблюдателей в месте работы ПК

В день проведения общественного наблюдения в местах работы ПК общественный наблюдатель:

прибывает по месту работы ПК и регистрируется у лица, уполномоченного председателем ПК; до начала работы в месте работы ПК согласует с председателем ПК или уполномоченным им лицом порядок взаимодействия; получает у председателя ПК форму ППЗ-18 «Акт общественного наблюдения в пункте проверки заданий (ППЗ)»; по окончании осуществления наблюдения в месте работы ПК заполняет форму ППЗ-18 «Акт общественного наблюдения в пункте проверки заданий (ППЗ)» и передает ее председателю ПК.

При решении вопросов, связанных с проверкой заданий ЕГЭ, общественный наблюдатель взаимодействует с: председателем ГК; членами ГЭК (при присутствии); должностными лицами Рособрнадзора, департамента по контролю и надзору в сфере образования Министерства (при наличии).

Общественный наблюдатель не вмешивается в работу членов ПК при выполнении экспертами ПК их обязанностей.

При осуществлении общественного наблюдения в местах работы ПК общественному наблюдателю запрещается:

использовать средства связи, электронно-вычислительную технику, фото-, аудио- и видеоаппаратуру и иные средства хранения и передачи информации; копировать и выносить из мест работы ПК экзаменационные работы, критерии оценивания, протоколы проверки экзаменационных работ; разглашать посторонним лицам информацию, содержащуюся в указанных материалах.

Присутствие в местах работы ПК

В месте работы ПК при проведении проверки экзаменационных работ осуществляется наблюдение за соблюдением следующих требований:

1) ПК работает в помещениях, исключающих возможность доступа к ним посторонних лиц и распространения информации ограниченного доступа;

2) оборудование помещений работы ГК функционирующей системой непрерывного видеонаблюдения и видеозаписи;

З) присутствие в помещении работы ГК только допущенных лиц. Помимо экспертов ПК и председателя ПК в помещениях работы ГК могут находиться члены ГЭК (по решению председателя ГЭК), должностные лица Рособрнадзора, а также иные лица, определенные Рособрнадзором, должностные лица департамента по контролю и надзору в сфере образования Министерства (по решению соответствующих органов), ответственные сотрудники РЦОИ;

4) соблюдение порядка получения председателем ПК сформированных обезличенных рабочих комплектов для проверки экспертами ПК ответов на задания с развернутым ответом (бланков ответов № 2, дополнительных бланков ответов № 2), критериев оценивания развернутых ответов, файлов с цифровой аудиозаписью устных ответов участников ГИА-11 и специализированного программного средства для их прослушивания);

5) проведение перед проверкой работ для экспертов ПК в течение не менее часа председателем ПК оперативного семинара-согласования подходов к оцениванию развернутых ответов на каждое из заданий с развернутым ответом;

6) соблюдение порядка передачи председателем ПК комплекта критериев оценивания выполнения заданий с развернутым ответом и рабочих комплектов для проверки экспертам ПК;

7) отсутствие в передаваемых экспертам рабочих комплектах необезличенных бланков ответов;

8) соблюдение запрета экспертам ПК иметь при себе средства связи, фото-, аудио- и видеоаппаратуру, копировать и выносить из помещений работы ПК экзаменационные работы, критерии оценивания, протоколы проверки экзаменационных работ, а также разглашать информацию, содержащуюся в указанных материалах. По завершении проверки использованные экспертами

ПК материалы (за исключением протоколов проверки экзаменационных работ) уничтожаются ответственными сотрудниками РЦОИ;

9) работу экспертов ПК и соблюдение запрета на разговоры, обмен материалами между экспертами ПК, самостоятельное изменение экспертами ПК рабочих мест, отвлечение экспертов ПК на посторонние действия, незаполнение и непередачу протоколов председателю ПК и прочее.

По окончании работы общественный наблюдатель заполняет форму ППЗ18 «Акт общественного наблюдения в пункте проверки заданий (ППЗ)» и передает ее председателю ПК

В случае выявления нарушений Порядка ГИА-11, порядка проведения проверки экзаменационных работ экспертами ПК общественный наблюдатель фиксирует выявленные нарушения и оперативно информирует руководителя РЦОИ, членов ГЭК, должностных лиц Рособрнадзора, а также определенных Рособрнадзором лиц, должностных лиц департамента по контролю и надзору в сфере образования Министерства (при присутствии).

Приложение 4 к положению об организации общественного наблюдения при проведении ГИА-11 на территории Белгородской области в 2023 году

### Инструкция для общественных наблюдателей при рассмотрении апелляции о нарушении Порядка ГИА-11 и несогласии с выставленными баллами в местах работы КК

Общественным наблюдателям предоставляется право:

присутствовать при рассмотрении апелляций о нарушении Порядка ГИА-11 и о несогласии с выставленными баллами в месте работы КК; направлять информацию о нарушениях, выявленных при рассмотрении апелляций, в Рособрнадзор, Министерство, ГЭК.

Общественный наблюдатель обязан соблюдать порядок рассмотрения апелляций в КК. За нарушение Порядка ГИА-11, а также в случае выявления фактов причастности его к коррупционным действиям общественный наблюдатель удаляется из места работы КК.

Допуск общественных наблюдателей в места работы КК осуществляется только при наличии у них документов, удостоверяющих личность и подтверждающих их полномочия (удостоверение общественного наблюдателя).

Действия общественных наблюдателей в месте работы КК

В день проведения общественного наблюдения в месте работы КК общественный наблюдатель:

прибывает по месту работы КК и регистрируется у лица, уполномоченного председателем КК;

до начала работы в месте работы КК согласует с председателем КК или уполномоченным им лицом порядок взаимодействия;

получает у председателя КК форму КК-18 «Акт общественного наблюдения в конфликтной комиссии»;

по окончании осуществления наблюдения в месте работы КК заполняет форму КК-18 «Акт общественного наблюдения в конфликтной комиссии» и передает ее председателю КК.

При решении вопросов, связанных с рассмотрением апелляций в КК, общественный наблюдатель взаимодействует с: √ председателем КК; √ членами ГЭК (при присутствии); должностными лицами Рособрнадзора, департамента по контролю и надзору в сфере образования Министерства.

Общественный наблюдатель не вмешивается в работу членов КК.

Присутствие в местах работы КК

Общественный наблюдатель на заседании КК по рассмотрению апелляций о нарушении Порядка ГИА-11, апелляций о несогласии с выставленными баллами должен обратить внимание на следующие:

1. При рассмотрении апелляции о нарушении Порядка ГИА-11 :

1.1. ознакомление КК с заключением о результатах проверки изложенных сведений в апелляции о нарушении Порядка ГИА-11. 2. При рассмотрении апелляции о несогласии с выставленными баллами:

2.1. Предъявление апеллянту и (или) его родителям (законным представителям), в случае его (их) участия в рассмотрении апелляции о несогласии с выставленным баллами:

а) распечатанных изображений бланка регистрации, бланка ответов № 1, бланковответов № 2 (при наличии), дополнительных бланков ответов № 2 (при наличии), протоколов проверки развернутых ответов, протоколов проверки устных ответов (при наличии);

б) распечатанных результатов распознавания бланка регистрации, бланков ответов № 1, бланков ответов № 2 (при наличии), дополнительных бланков ответов № 2 (при наличии), протокола проверки развернутых ответов, протокола проверки устных ответов (при наличии);

в) электронного носителя, содержащего файлы с цифровой аудиозаписью устных ответов участника ЕГЭ по иностранным языкам (при наличии);

г) заключения эксперта ПК о правильности оценивания экзаменационной работы апеллянта или о необходимости изменения баллов за выполнение заданий с развернутым и (или) устным ответом с обязательным указанием на конкретный критерий оценивания, которому соответствует выставляемый ими балл.

2.2. Письменное подтверждение апеллянтом, что ему предъявлены изображения выполненной им экзаменационной работы, файл с цифровой аудиозаписью его устного ответа (в случае апелляции по иностранным языкам).

2.3. Проведение проверки экспертом ГК экзаменационной работы апеллянта до заседания КК и составление письменного заключения о правильности оценивания развернутых ответов экзаменационной работы апеллянта или о необходимости изменения баллов за выполнение заданий с развернутым ответом с обязательной содержательной аргументацией и указанием на конкретный критерий оценивания, требованиям которого соответствует выставляемый им балл.

2.4. Предоставление соответствующих разъяснений (при необходимости) апеллянту и (или) его родителям (законным представителям) по вопросам правильности оценивания выполнения апеллянтом развернутых ответов. Время, рекомендуемое для разъяснения по оцениванию развернутых ответов одному апеллянту, не более 20 минут (при необходимости по решению КК указанное время может быть продлено).

2.5. Сохранение спокойной и доброжелательной обстановки при рассмотрении апелляции.

2.6. Отсутствие посторонних лиц в помещении работы КК. В помещениях работы КК могут присутствовать: члены ГЭК; должностные лица Рособрнадзора, иные лица, определенные Рособрнадзором, а также должностные лица департамента по контролю и надзору в сфере образования Министерства (по решению соответствующих органов), ответственные сотрудники РЦОИ.

2.7. Выдача апеллянту уведомления о результатах рассмотрения апелляции (по форме У-ЗЗ) с указанием всех изменений, которые были приняты КК по результатам рассмотрения апелляции и внесения в протокол рассмотрения апелляции и его приложения, в случае принятия решения об удовлетворении апелляции КК.

По окончании осуществления наблюдения общественный наблюдатель заполняет форму КК-18 «Акт общественного наблюдения в конфликтной комиссии» и передает ее председателю КК.

В случае выявления нарушений Порядка ГИА-11, порядка рассмотрения апелляций членами КК общественный наблюдатель фиксирует выявленные нарушения и оперативно информирует о нарушении председателя КК, членов ГЭК, должностных лиц Рособрнадзора, а также определенных Рособрнадзором лиц, должностных лиц депратамента по контролю и надзору в сфере образования Министерства (при присутствии).

Приложение 5 к положению об организации общественного наблюдения при проведении ГИА-11 на территории Белгородской области в 2023 году

Инструкция для общественных наблюдателей, осуществляющих общественное наблюдение дистанционно с использованием информационно-коммуникационных технологий (онлайннаблюдателей)

Общественное наблюдение при проведении ГИА-11 дистанционно с использованием информационно-коммуникационных технологий (онлайннаблюдение) осуществляется в СИЦ. Онлайн-наблюдение осуществляется на портале smotriege.ru.

Координацию деятельности онлайн-наблюдателей осуществляют куратор и координаторы регионального СИЦ.

Подготовка к проведению онлайн-наблюдения

Онлайн-наблюдатель проходит соответствующую подготовку на базе СИЦ и знакомится с:

Порядком ГИА-11; \_ методическими документами Рособрнадзора, рекомендуемыми к использованию при проведении ГИА-11, в том числе методическими рекомендациями по организации видеонаблюдения при проведении государственной итоговой аттестации по образовательным программам среднего общего образования в 2023 году; положениями,

содержащимися в уведомлении о запрете использования видео- и фотоматериала, графических, текстовых, программных и иных элементов содержания портала smotriege.ru и основных запретах при работе на данном Портале, под подпись.

Онлайн-наблюдатели проходят подготовку в дистанционной форме и представляют куратору СИЦ документ, подтверждающий прохождение такой подготовки.

Не позднее чем за один день до начала первого экзамена в соответствии с расписанием ГИА-11 онлайн-наблюдатели проходят инструктаж по работе с порталом smotriege.ru, организованный куратором СИЦ. Онлайн-наблюдателям предоставляется право:

осуществлять видеонаблюдение (в режиме онлайн не более 4 объектов) за ходом проведения ЕГЭ в ППЭ, РЦОИ, местах работы ПК и КК;

выявлять нарушения Порядка ГИА-11 в ППЭ, РЦОИ, местах работы ПК и КК на портале smotriege.ru (посредством фиксации возможных нарушений Порядка ГИА-11 соответствующими метками);

осуществлять просмотр видеозаписей в разделе «Видеоархив» из ППЭ, РЦОИ, в том числе из онлайн-аудиторий ограниченного доступа (при наличии сформированных заданий куратором СИЦ);

осуществлять взаимодействие в ходе проведения ЕГЭ, ГВЭ с координатором и (или) куратором СИЦ;

направлять информацию о нарушениях, выявленных в ППЭ, РЦОИ, местах работы ПК и КК, в Рособрандзор, Министерство, ГЭК.

Допуск онлайн-наблюдателей в СИЦ осуществляется только при наличии у них документов, удостоверяющих личность и удостоверения общественного наблюдателя.

### Действия онлайн-наблюдателей в СИЦ

В день проведения экзамена онлайн-наблюдатель:

не позднее чем за один час (09:00) до начала проведения экзамена прибывает в СИЦ в соответствии с утвержденным графиком наблюдения и регистрируется у куратора или координатора СИЦ; для доступа к онлайнтрансляции проходит авторизацию на портале smotriege.ru. под персональным логином и паролем, предоставленными ему куратором СИЦ; получает задание у куратора или координатора СИЦ; осуществляет онлайн-наблюдение за ходом проведения ГИА-11 в соответствии с расписанием ГИА-11.

Координацию деятельности онлайн-наблюдателей осуществляет куратор сущ.

при осуществлении онлайн-наблюдения онлайн-наблюдателю запрещается:

использовать средства связи, электронно-вычислительную технику, фото-, аудио- и видеоаппаратуру и иные средства хранения и передачи информации; использовать видео- и фотоматериалы, графические, текстовые, программные и иные элементы содержания портала smotriege.ru; использовать ненормативную лексику, ее производные, а также намеки на употребление лексических единиц, подпадающих под это определение; использовать некорректные сравнения, оскорбления в адрес граждан, организаций или публично-правовых образований; распространять информацию, направленную на разжигание социальной, расовой, национальной и религиозной розни; пропагандировать дискриминацию по расовому, этническому, половому, религиозному и любому иному социальному признаку; праспространять информацию, содержащей публичные призывы к осуществлению террористической деятельности или публично оправдывающие терроризм, сообщения, содержащие информацию экстремистского характера, пропагандирующие культ насилия и жестокости, содержащие нецензурную брань, а также иные сообщения, содержание которых запрещено действующим законодательством Российской Федерации; распространять персональные

данные третьих лиц без их согласия; распространять информацию рекламного характера.

Любые действия с информацией, размещенной на портале smotriege.ru, в том числе видео- и фотоматериалами, графическими, текстовыми, программными и иными элементами содержания портала, включая сбор, хранение, обработку, предоставление, распространение, могут осуществляться исключительно с согласия Рособрнадзора.

Использование информации, размещенной на портале smotriege.ru, без согласия Рособрнадзора влечет ответственность, установленную законодательством Российской Федерации, а также является нарушением трудовой (учебной) дисциплины. Незаконное использование изображения гражданина влечет специальную гражданско-правовую и в соответствующих случаях уголовную ответственность.

Онлайн-наблюдатель осуществляется онлайн-наблюдение за:

проведением ЕГЭ в ППЭ (все аудитории и штабы, за исключением онлайнаудиторий с ограниченым доступом ); проведением обработки ЭМ в РЦОИ; проведением проверки экзаменационных работ экспертами ГК; соблюдением Порядка ГИА-11 при рассмотрении КК апелляций о нарушении Порядка ГИА-11 и о несогласии с выставленными баллами.

При этом он обращает внимание на следующее:

1) аудитории проведения экзамена в ППЭ просматриваются полностью (в обзор камер видеонаблюдения попаДают все участники экзамена и их рабочие места, организаторы в ауДитории, стол для осуществления расклаДки, сканирования и последующей упаковки ЭМ, станция организатора); обзор камер не загораживают различные предметы; видеозапись содержит следующую информацию: код ППЭ, номер аудитории, дату экзамена, время. Трансляция осуществляется в режиме реального времени с 08:00 до 17:00 по местному времени, или до момента завершения зачитывания организатором в аудитории данных протокола о проведении экзамена в аудитории (форма ППЭ05-02 «Протокол проведения экзамена в аудитории»);

2) Штаб ППЭ просматривается полностью (включая входную дверь, сейф для хранения ЭМ); онлайн трансляция начинается не позднее 07:30 и завершается после передачи всех ЭМ руководителем ППЭ члену ГЭК. Видеозапись завершается не ранее 19:00.

З) помещения РЦОИ, помещения для работы ПК и КК просматриваются полностью; обзор камер не загораживают различные предметы; видеозапись содержит следующую информацию: код РЦОИ, номер аудитории, дату, время;

4) полноту обзора камерами видеонаблюдения процесса передачи ЭМ членами ГЭК ответственному сотруднику РЦОИ и всех мест размещения и хранения ЭМ, процесса сканирования ЭМ и верификации, дверей помещения, в котором хранятся ЭМ, процесса работы ПК и КК.

В случае выявления нарушений Порядка ГИА-11 онлайннаблюдатель ставит соответствующие метки о нарушениях, которые направляются на модерацию (подтверждение/отклонение).

Основными типами нарушений являются средство связи, вынос КИМ, посторонние разговоры, подсказки, шпаргалки, камера и прочее:

1) тип «Средство связи» указывается, если онлайн-наблюдателем было замечено использование мобильного телефона, смарт-часов, микронаушников или иного средства связи;

2) тип «Вынос КИМ» указывается, если онлайн-наблюдателем было замечен вынос ЭМ из аудитории;

З) тип «Посторонние» указывается, если онлайн-наблюдателем был замечен допуск (присутствие) посторонних лиц в аудиторию ППЭ;

4) тип «Разговоры» указывается, если участники экзамена переговариваются друг с другом;

5) тип «Подсказки» указывается, если организатор в аудитории подсказывает участникам экзамена;

6) тип «Шпаргалка» указывается, если участники экзамена используют письменные справочные материалы; 7) тип «Камера» указывается, если:

а) видео транслируется ненадлежащего качества (нечеткое или с помехами);

б) обзор не соответствует требованиям;

в) посторонние предметы частично или полностью закрывают обзор;

8) к типу нарушений «Прочее» относятся такие, как:

а) пересаживание участников экзамена на другое место;

б) свободное перемещение участников экзамена по аудитории;

в) выход участников экзамена из аудитории без разрешения организатора;

г) нарушение Порядка ГИА-11 организаторами в аудитории.

Приложение 2 к приказу министерства образования Белгородской области от « » февраля 2023 г• N2 И)

Форма заявления от граждан, желающих быть аккредитованными в качестве общественных наблюдателей при проведении ГИА-11 на территории Белгородской области в 2023 году

> Министру образования Белгородской области

> > (ФИО)

от

(ФИО заявителя полностью)

 $\Gamma$ ,  $N_2$  $\gg$ Доверенность уполномоченного лица от « (если заяатение поДается Доверенным лицом)

### ЗАЯВЛЕНИЕ

Прошу аккредитовать меня в качестве общественного наблюдателя при проведении государственной итоговой аттестации по образовательным программам среднего общего образования на территории Белгородской области

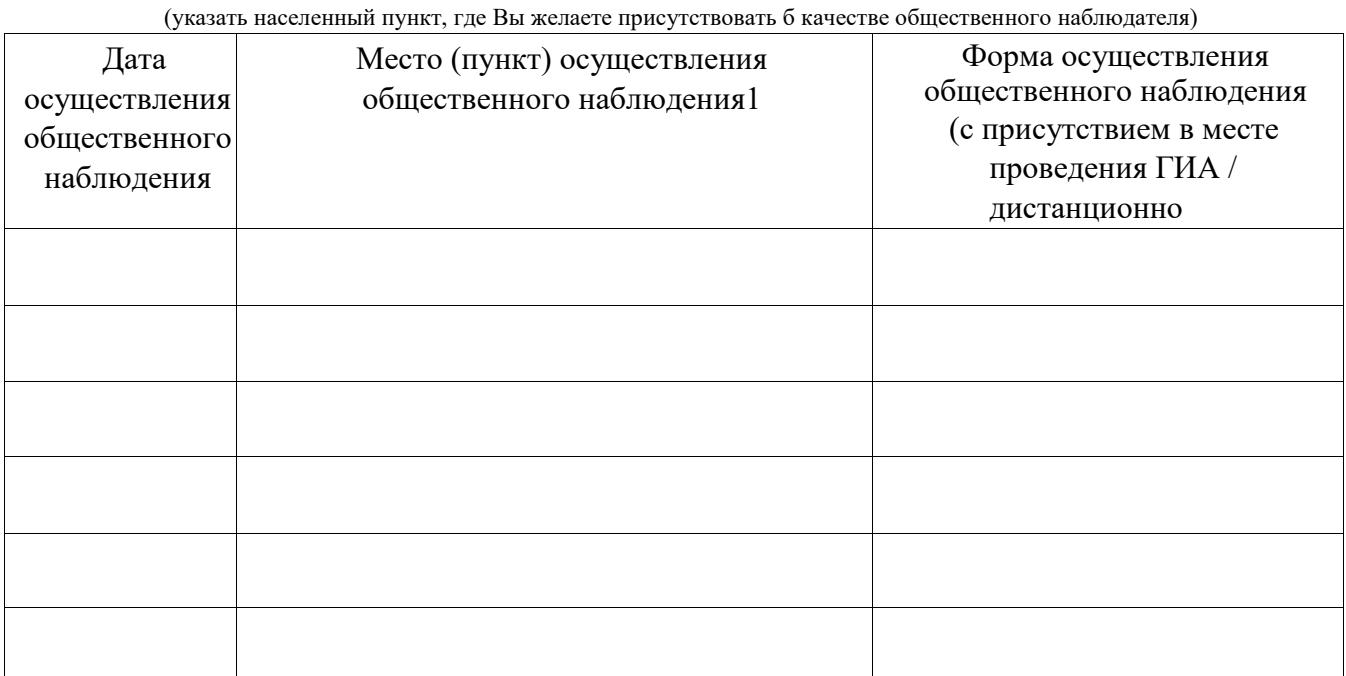

Сокращения, использующиеся при заполнении графы «Место (пункт) осуществления общественного наблюдения»:

Код ППЭ, на базе которого организован данный ППЭ;

КК — конфликтная комиссия (при рассмотрении апелляций);

РЦОИ — региональный центр обработки информации;

ПК — предметная комиссия (при проверке экзаменационнных работ).

О себе сообщаю следующее: Адрес регистрации:

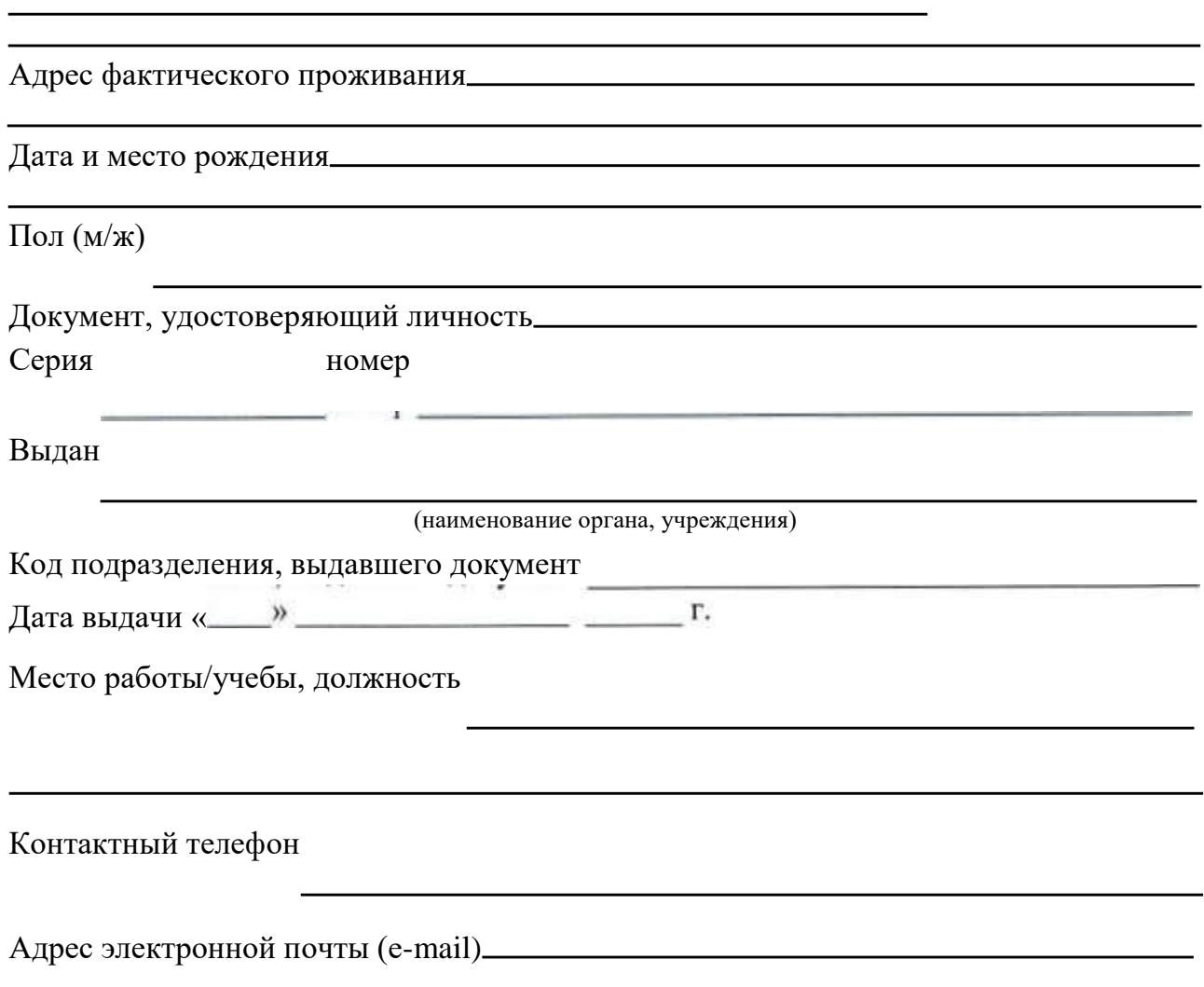

Удостоверяю ознакомление с Порядком проведения государственной итоговой аттестации по образовательным программам среднего общего образования, утвержденным приказом Министерства просвещения Российской Федерации и Федеральной службы по надзору в сфере образования и науки № 190/1512 от 07 ноября 2018 года

(подпись)

Настоящим удостоверяю отсутствие у меня и (или) моих близких родственников личной заинтересованности (прямой или косвенной), которая может повлиять на надлежащее, объективное и беспристрастное осуществление общественного наблюдения в целях обеспечения соблюдения Порядка проведения государственной итоговой аттестации по образовательным программам среднего общего образования, утвержденного приказом Министерства просвещения Российской Федерации и Федеральной службы по надзору в сфере образования и науки № 190/1512 от 07.11.2018, в том числе направление информации о нарушениях, выявленных при проведении ГИА

(подпись)

В соответствии с требованиями статьи 9 Федерального закона от 27 июля 2006 года № 152-ФЗ «О персональных данных» подтверждаю свое согласие на обработку указанных в заявлении моих персональных данных.

с правами и обязанностями общественного наблюдателя ознакомлен(а)

(поДпись)

В случае положительного решения удостоверение общественного наблюдателя прошу передать мне лично или уполномоченному мною лицу.

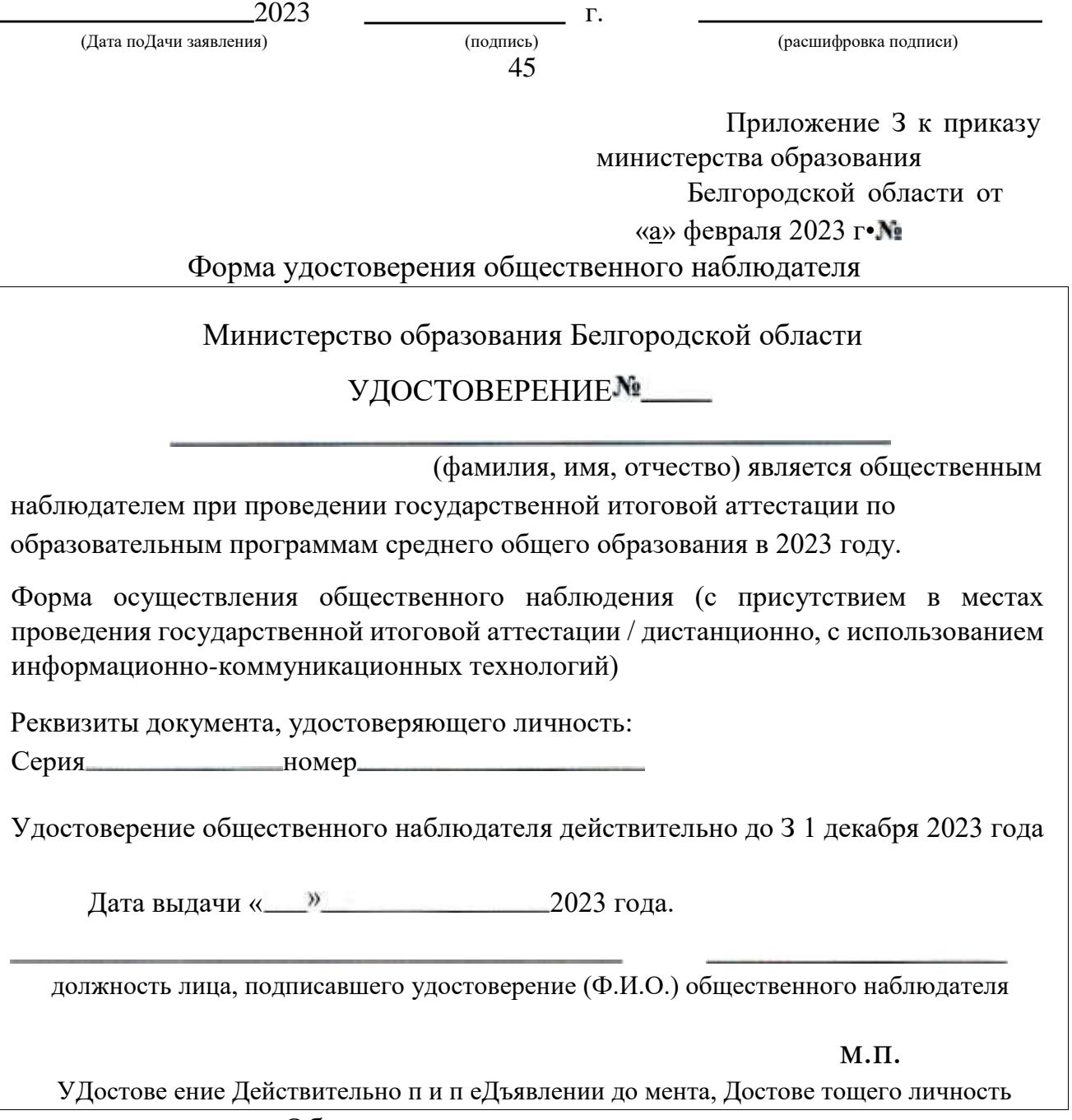

Оборотная сторона удостоверения

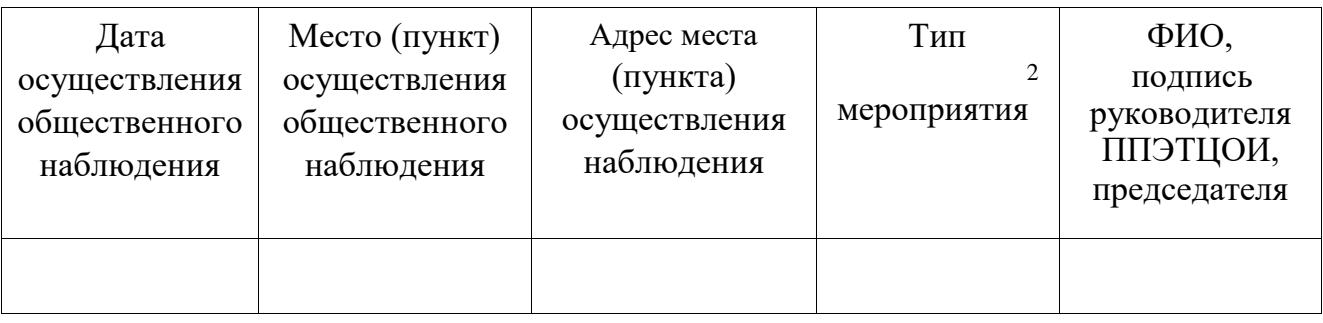

2Сокращения, использующиеся при заполнении графы «Тип мероприятия»:

МА- 1 — государственная итоговая аттестация по образовательным программам среднего общего образования

КК - конфликтная комиссия (при рассмотрении апелляций)

РЦОИ — региональный центр обработки информации

ПК — предметная комиссия (при проверке экзаменационнных работ)

## **DOOOOO** Hau HOO

# HHO NJ PASS ONDRO

## XP60H)  $\bigcirc$

## -BOYKEH.I.amtadL

### endo をエ  $\frac{1}{\sqrt{2}}$  $\begin{array}{c} \begin{array}{c} \begin{array}{c} \begin{array}{c} \end{array} \end{array} \end{array} \end{array}$

апелляций);<br>ации;

### HDHO 000000  $\underline{\underline{\mathsf{v}}\underline{\mathsf{v}}}$  $\breve{\top}$

### DO H, PH  $\Omega$

### OBOO DON Holl OOHD

### HON

### 10 V V V V

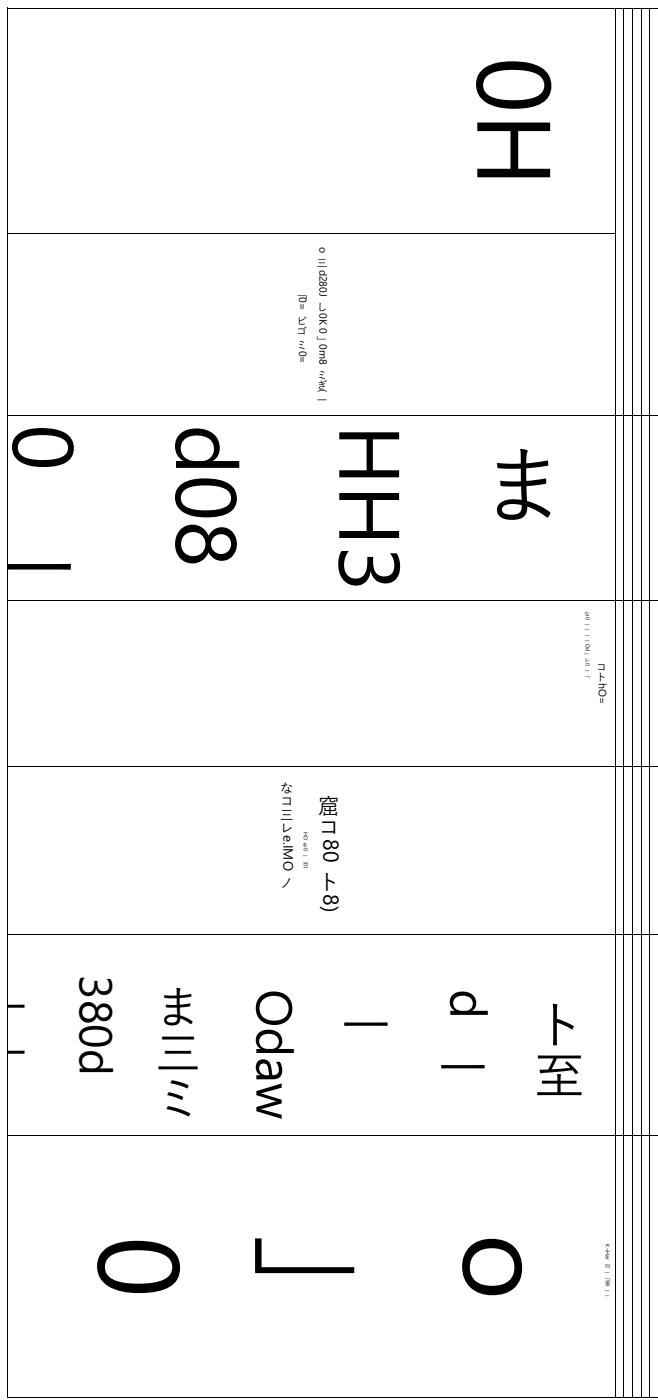

Od:Hdll ・一「・トミ0-lf9 |-X-ま・旅し0:-90-- |-トミ30 まト3‐ [90 ま0 3 0d0,- ・8 |-Ha・盟  $\frac{a}{c}$ あミ0mべ0 べ8 ま~! 10 門d900, こm900, | OH ミ . まゴ-し・ト080,-01 0: . da 盟0.- し0 ミあ- ミ 電d13 . d 朝 ~ 80 d90 - しda ト3 一一ミミま0- dl」<br /><br />
べ0 べま d まト 3/90 な 0 3000;; 「ま -- 爵 | | | 1 Otd900 | |

 $\overline{a}$  $\frac{1}{2}$ 

ズ会ミHO2 煢9BH0 J0==09 ト00 m90 HHa8 ト00m、00(一一ス一 I/DH0 の!N〉) Ined」ミエ ーー2 ミouviHdu 区00 ミュー (D | ニエの ニエのmand00

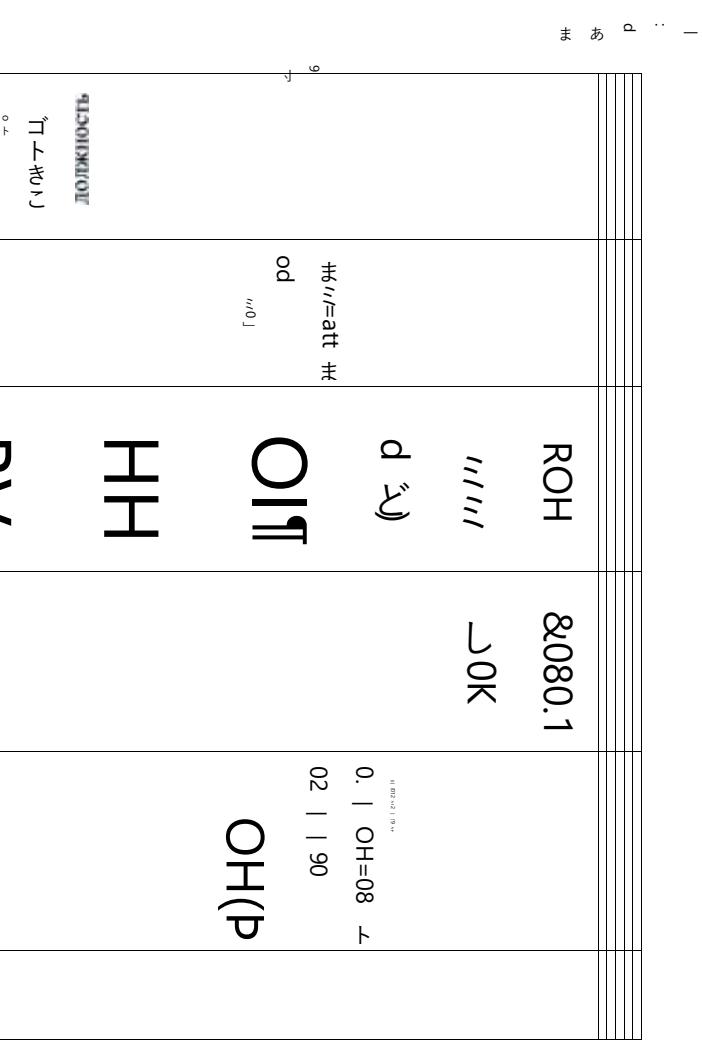

### ЛИСТ РАССЫЛКИ ПРАВОВОГО АКТАШИСЬМА министерства образования области

приказ тип документа (заполняет разработчик

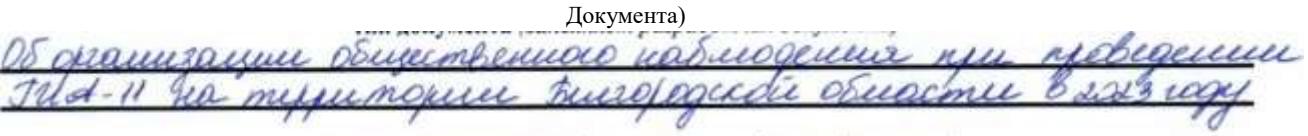

наименование докуменуа (заполняет разработчик документа)

or « NO » Off fill 18 20<sup>15</sup> roas N<u>e 560</u><br>(sanosusem pagomuux ombeza desonpoussodcmea)

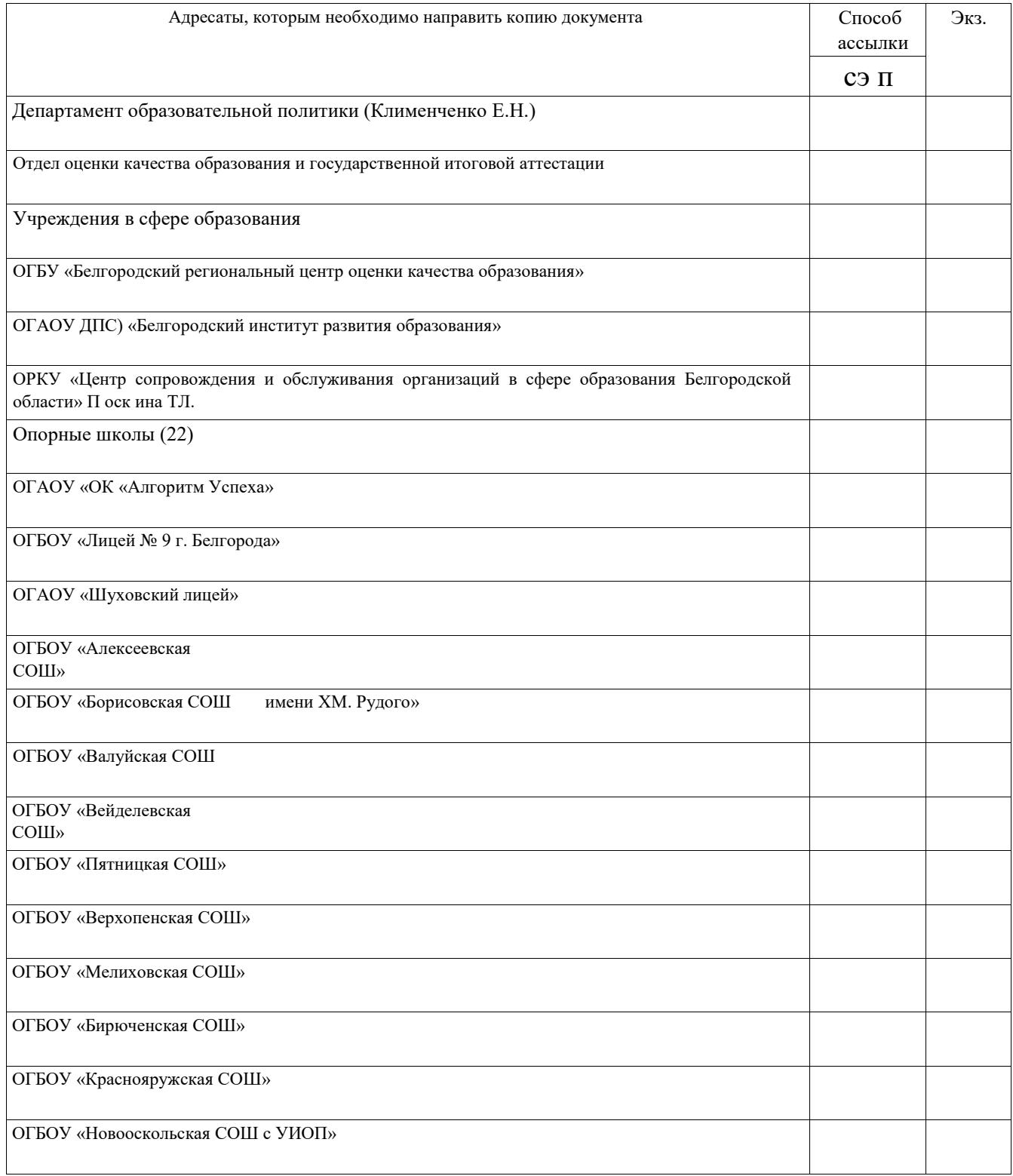

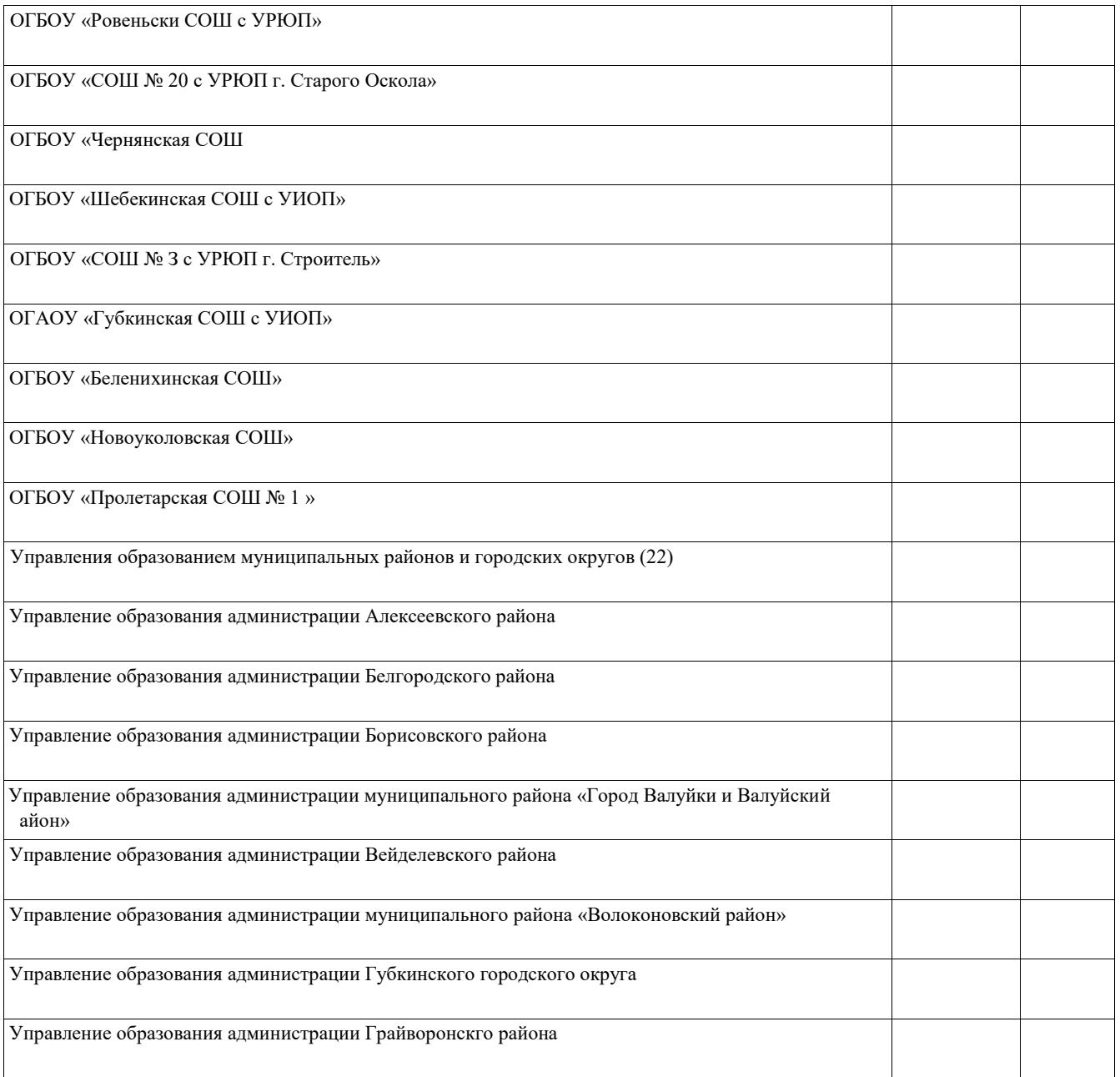

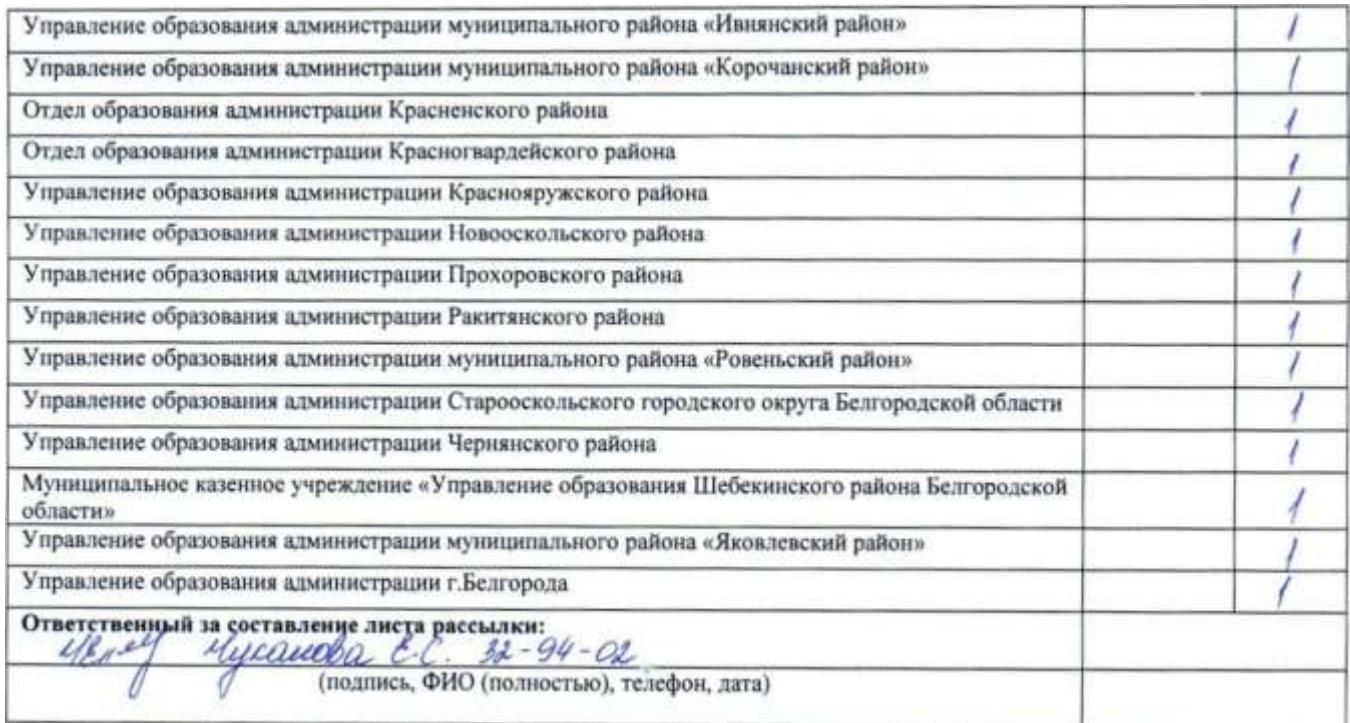